## Solar powered GPS Protocol

#### Version: 1.1.7

## **Description**

The full text is described in the normal No. 5 Song font. The place to be remarked is described by the small fifth bold bold character. You can add the boldface subscript (1.) or the boldface asterisk (\*) in front to draw attention. The following are examples:

1.BJ is the abbreviation of Beijing

\*The number of re-connections must not exceed 3 times

The full text should use black as the text color as much as possible. If you need special attention, you can use other colors to make it stand out. The old agreement that is no longer used is marked with a strike through and is in gray

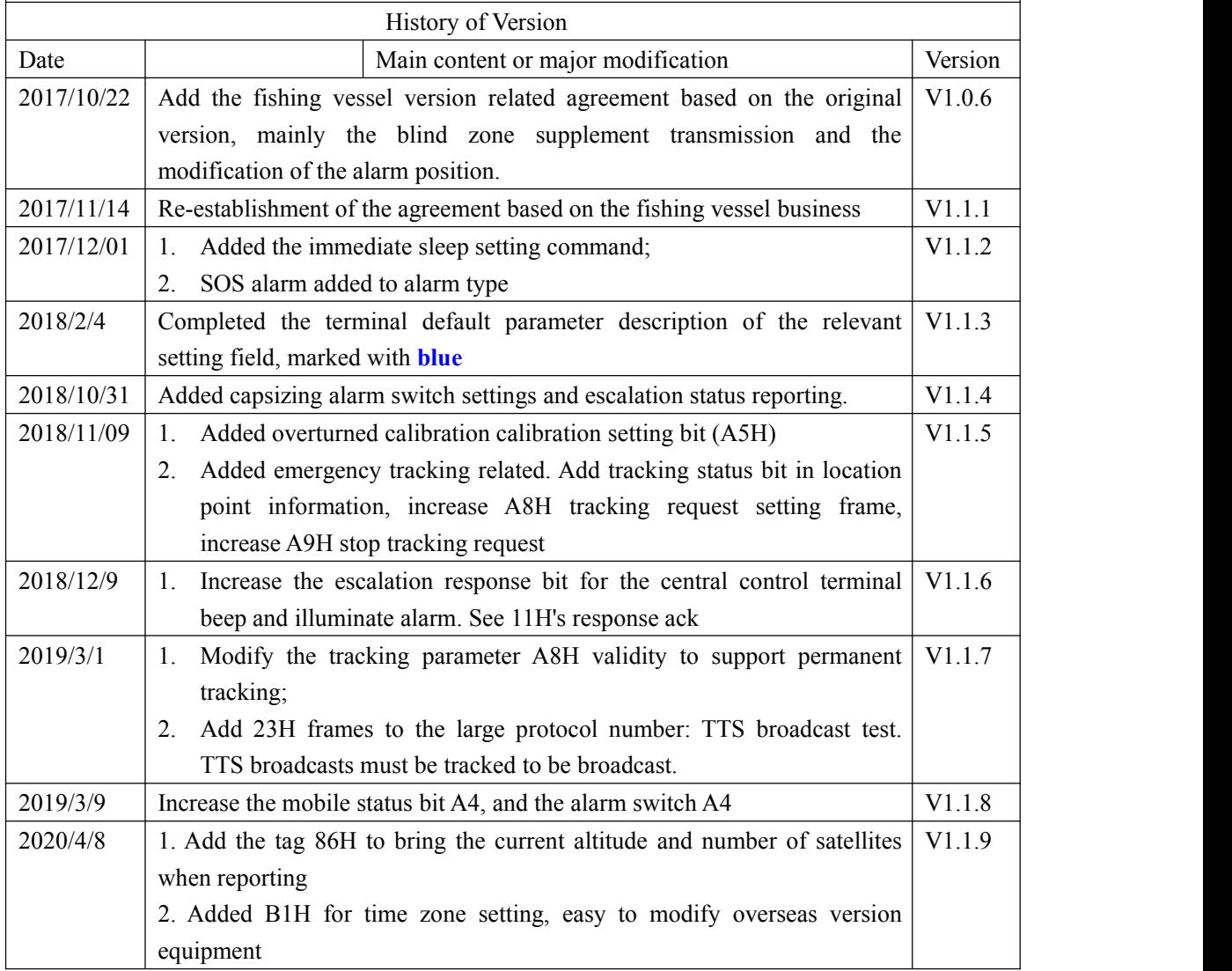

# table of Contents

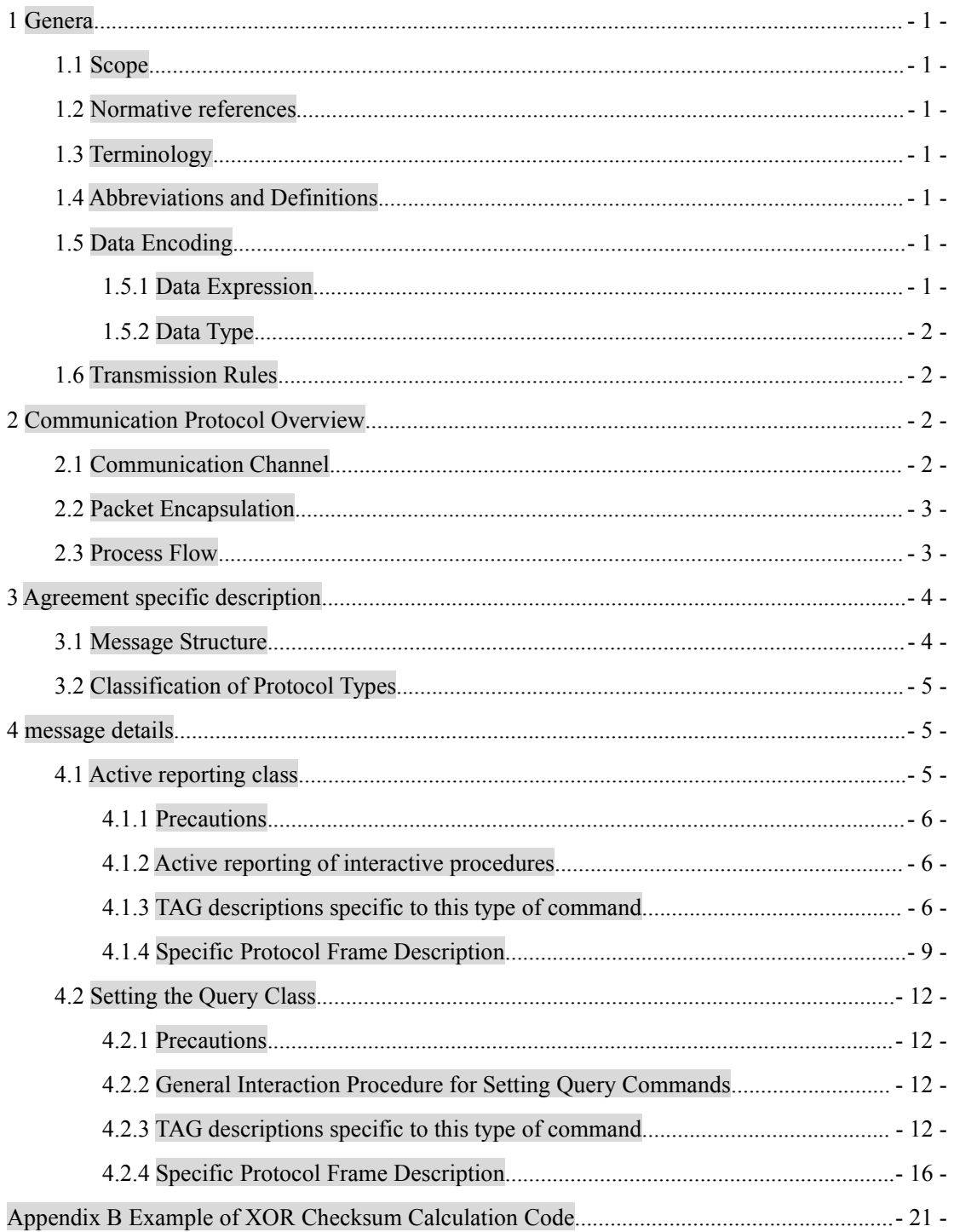

# <span id="page-2-0"></span>**1 Genera**

## <span id="page-2-1"></span>**1.1 Scope**

This specification is used to describe the format, content and data interaction process of the data interaction protocol between the third-party GPS service center and the fishing vessel monitoring terminal. This agreement is applicable to the central platform in line with the "Shenzhen Longqiao Technology Development Co., Ltd. GPS Service Center Network Access Specification".

## <span id="page-2-2"></span>**1.2 Normative references**

The terms in the following documents become the terms of this standard by reference to this standard. For dated references, subsequent Amendments (not including errata content) or revisions do not apply to this standard. However, parties to agreements based on this standard are encouraged to study whether the latest versions of these documents are available. . For undated references, the latest edition applies to this standard.

## <span id="page-2-3"></span>**1.3 Terminology**

Mobile terminal / terminal: The term of the target downlink terminal as stipulated in this agreement is a fishing vessel monitoring device or vehicle-mounted device with functions such as GPS positioning and network data transmission;

## <span id="page-2-4"></span>**1.4 Abbreviations and Definitions**

TLV: abbreviated combination of Tag, Length, and Value, a representation method that describes variable length parameters by means of "parameter label + parameter length + parameter content".

GPS: Global Position System.

GPRS: General Packet Radio Service, a mobile data service available to GSM mobile phone users, commonly known as 2.5G.

<span id="page-2-5"></span>CDMA: Code Division Multiple Access code division multiple access, a wireless communication technology.

## **1.5 Data Encoding**

### <span id="page-2-6"></span>**1.5.1 Data Expression**

All data formats of this protocol are represented by 8-bit HEX format data streams. In the description, the

numbers 0~9 and the letters A~F are combined and the H is terminated. The description of each 8-bit data adopts the high-order first and the low-order backwards, followed by B7~B0.

<span id="page-3-0"></span>**Example: ASCII character "L", described as: 4CH.**

### **1.5.2 Data Type**

#### **UBYTE: Unsigned single-byte integer (bytes, 8 bits)**

The value ranges from 0 to 255. The hexadecimal value indicates 0H~FFH.

#### **UWORD: Unsigned double-byte integer (word, 16 bits)**

The value ranges from 0 to 65535. The hexadecimal notation indicates 0H~FFFFH.

#### **ULONG: Unsigned four-byte integer (double word, 32 bits)**

The value ranges from 0 to 4294967295. The hexadecimal notation indicates 0H~FFFFFFFFH.

#### **BIT: bit type, (bit type)**

It is represented by 1 byte. The meaning of no integer value is only the bearer of information, such as the response type of each command. It can also be set by using different bits or 0s to carry information. The bit field generally expressed by R is a reserved field.

#### **STR: string type**

An array of ASCII characters.

#### **ARRAY: Byte array type**

A parameter represented by an array of a plurality of bytes, each byte may be a combination of single-byte UBYTE, such as photo data, upgrade package, video stream data, and the like.

## <span id="page-3-1"></span>**1.6 Transmission Rules**

Depending on the type of data, in addition to being expressed in bytes (8 bits), the protocol can also express words by using words (16 bits) and double words (32 bits). Regardless of whether the bearer is a wireless network or a short message, the protocol uses a **big-endian** network byte order to transfer words and double words on the transmission. The convention is as follows:

Byte transmission convention: transmission in the order of B7~B0 and byte stream;

Word transfer convention: first pass the upper 8 bits  $(B15~B)$ , then pass the lower 8 bits,  $(B7~B)$ ;

Double word transmission convention: first pass the high  $24$  bits,  $(B31 \sim B24)$ , then pass the upper 16 bits  $(B23~\text{--}B16)$ , then pass the upper 8 bits  $(B15~\text{--}B8)$ , and finally pass the lower 8 bits  $(B7~\text{--}B0)$ .

# <span id="page-3-2"></span>**2 Communication Protocol Overview**

## <span id="page-3-3"></span>**2.1 Communication Channel**

This protocol is designed to implement the data communication process between the terminal and the central

platform. The protocol is built on top of a GPRS , CDMA or 4G network. By default, TCP is used for communication.

## <span id="page-4-0"></span>**2.2 Packet Encapsulation**

The TCP protocol is a byte-oriented protocol, and there is no concept of "package" or "frame". So we will frame the data, encapsulation rules and steps:

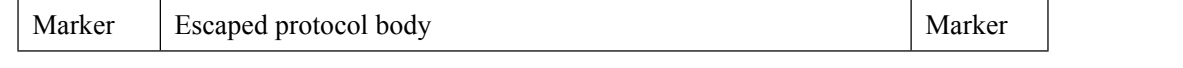

Figure 2-1 Message structure diagram

1. Add the keyword 7EH to the beginning and end of the protocol;

2. If 7EH or 7DH appears in the protocol body, the escaping process is performed. The escaping rules are defined as follows:

 $0x7e \leftarrow -\leftarrow > 0x7d$  followed by a  $0x02$ ;

 $0x7d \leq -20x7d$  is followed by a  $0x01$ .

3. The sender is the encapsulation process when transmitting, and the decapsulation process is received by the receiver.

Example: Send a packet of content 30H 7EH 08H 7DH 55H, after encapsulation: 7EH 30H 7DH 02H 08H 7DH 01H 55H 7EH

## <span id="page-4-1"></span>**2.3 Process Flow**

Basically, the KN answer and answer mechanism is used, and the sender is obliged to retransmit. The specific process looks at the following figure:

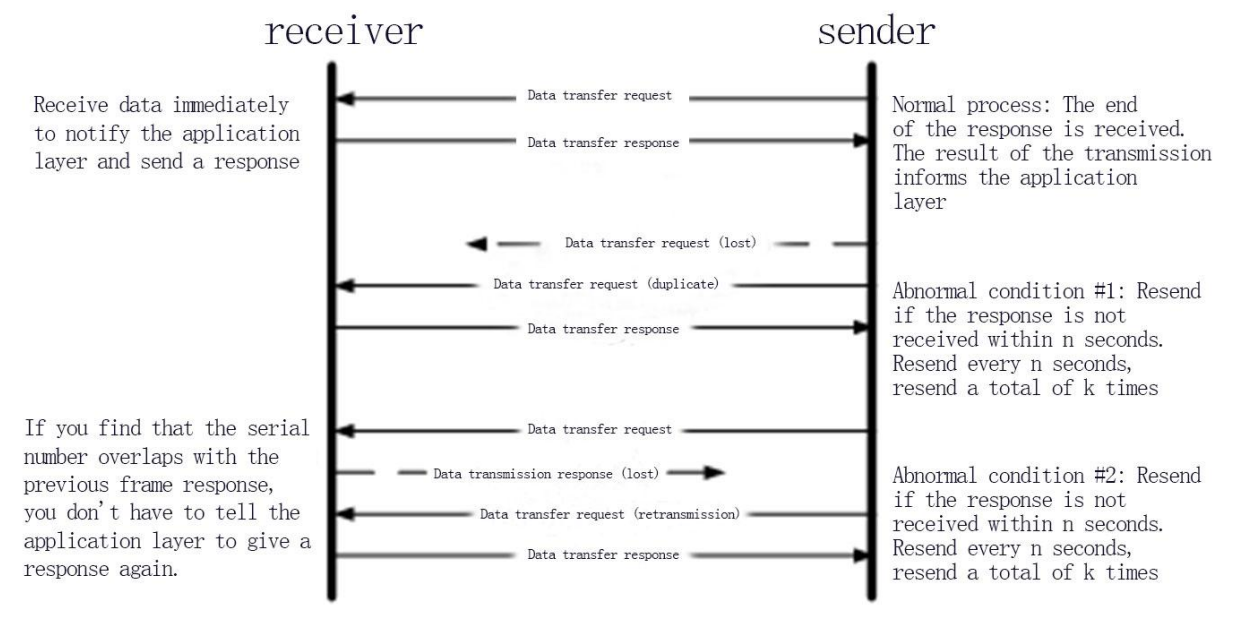

example: K-3, N-10

Figure 2-2 Process flow

Currently our default parameter is:  $K=3$ ,  $N=15$ .

# <span id="page-5-0"></span>**3 Agreement specific description**

## <span id="page-5-1"></span>**3.1 Message Structure**

The application layer message format is as shown below.:

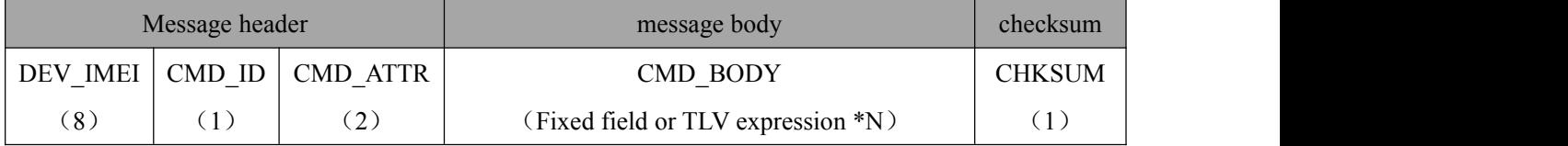

Figure 3-1 Application layer packet format

**Description:**

1. Packets need to be encapsulated in accordance with the requirements of Chapter 2 when they are sent. A typical **frame example: 7EH+ message header + message body + checksum +7EH**;

Field explanation:

**DEV\_IMEI:** The ID identification sequence uniquely identifies the terminal, typically the IMEI number of the communication module. The general IMEI number consists of 15 Arabic numerals, so this field uses the BCD encoding expression, 8 bytes of content, and the missing part at the end is filled with  $0H$ .

**Example: Terminal with IMEI card number 493002407599521**:**49H 30H 02H 40H 75H 99H 52H 10H**

Note 1: When the center is downlink, this field is the DEV\_IMEI of the target terminal. When the terminal is **uplink, this field is the DEV\_IMEI ofthe mobile terminal itself;**

Note 2: The telecommunications related field is called MEID, which may be a hexadecimal character, but it does **not matter much. In hexadecimal mode, the BCD code expression can still be satisfied.**

**CMD ID:** Indicates the type of protocol, generally used to refer to a certain or a group of command actions. UBYTE type, ranging from 0 to FFH;

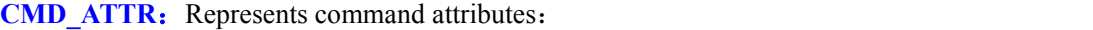

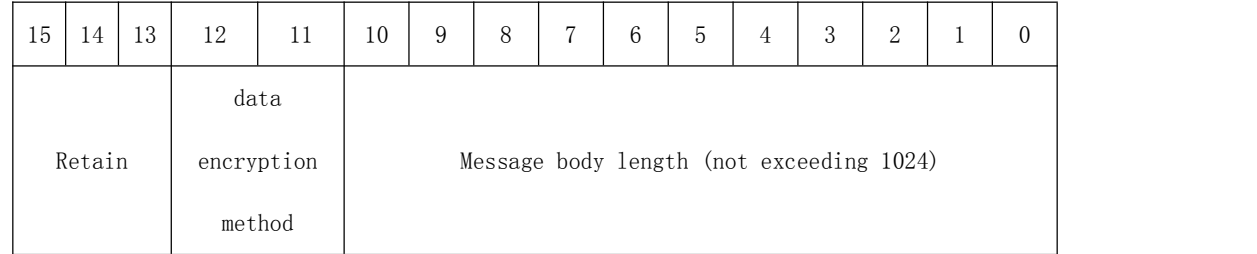

Reserved: reserved field, currently 000B;

Data encryption method: 00B - no encryption, others to be determined;

Message body length: refers to the length of the message body of this command, up to 1024 bytes.

**CMD BODY:** The specific data of the order. Represented by a TLV variable parameter set;

校验和: The check code starts from DEV IMEI and is logically XORed with the last byte until the end of CMD\_BODY and the previous byte of the check code. This field occupies one byte. Pseudo code example.

# <span id="page-6-0"></span>**3.2 Classification of Protocol Types**

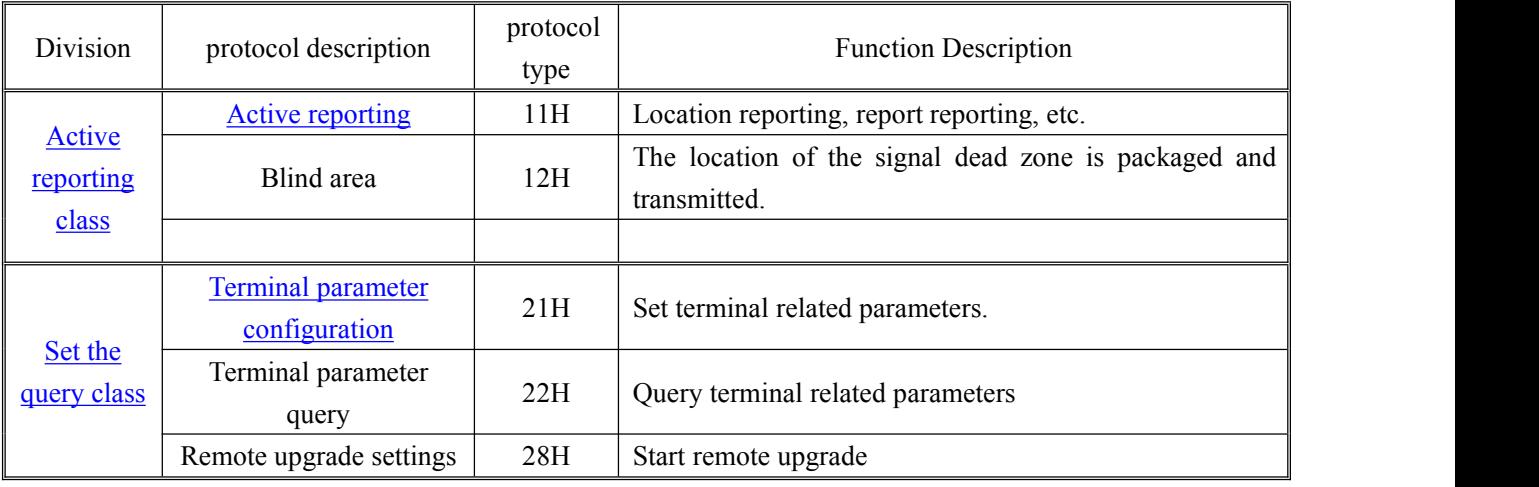

The protocol types are divided as follows :

# <span id="page-6-1"></span>**4 message details**

#### **Convention: (Important!!!)**

- For the interaction of the protocol, we use light blue to indicate that the protocol from the center to the terminal is indicated in green, and the protocol from the terminal to the center is indicated in **orange**.
- For the convenience of extension, all protocol content fields are described by **fixed parameter field + TLV field**. Fixed field is optional. If there is a fixed field, the fixed parameter field must be in the beginning part of the application layer of each protocol frame. Add or delete fixed parameter fields, and the protocol will be upgraded in the future. Try to use TLV description.
- Unless otherwise specified, Tag (label) occupies 1 byte, Length (length) occupies 1 byte, and Value (content) length must not exceed Length value, that is, 255 bytes.
- The TLV is divided into a basic tag tag and an extended tag tag, which are described as follows: Basic tag label: common for the entire protocol, currently 128, its Type range is 80H~FFH; Extended tag label: Information that is used only by a command protocol itself. The Type between different services can be repeated, ranging from 00H to 7FH.

# <span id="page-6-2"></span>**4.1 Active reporting class**

The active reporting means that the terminal reports the location and other information to the center according to the setmode/interval and other conditions according to the relevant instructions in the "parameter setting" issued by the center.

After the terminal meets the reporting conditions, it will report it first.

# <span id="page-7-0"></span>**4.1.1 Precautions**

# <span id="page-7-1"></span>**4.1.2 Active reporting of interactive procedures**

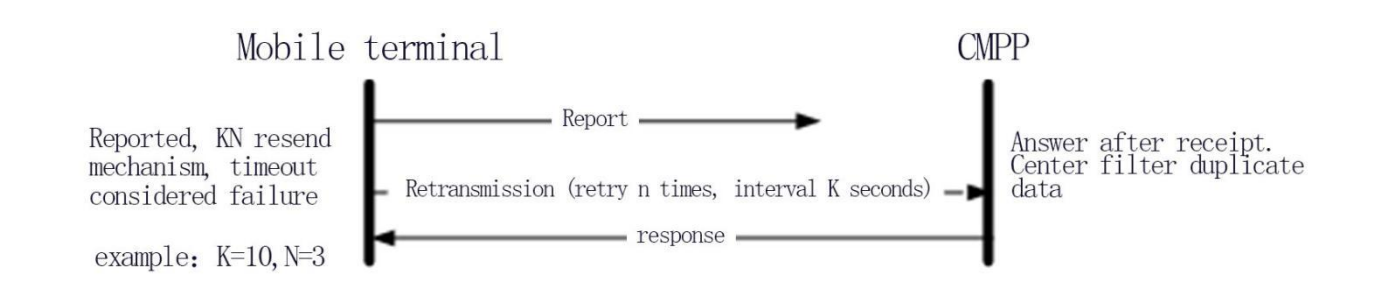

#### **Active reporting process**

# <span id="page-7-2"></span>**4.1.3 TAG descriptions specific to this type of command**

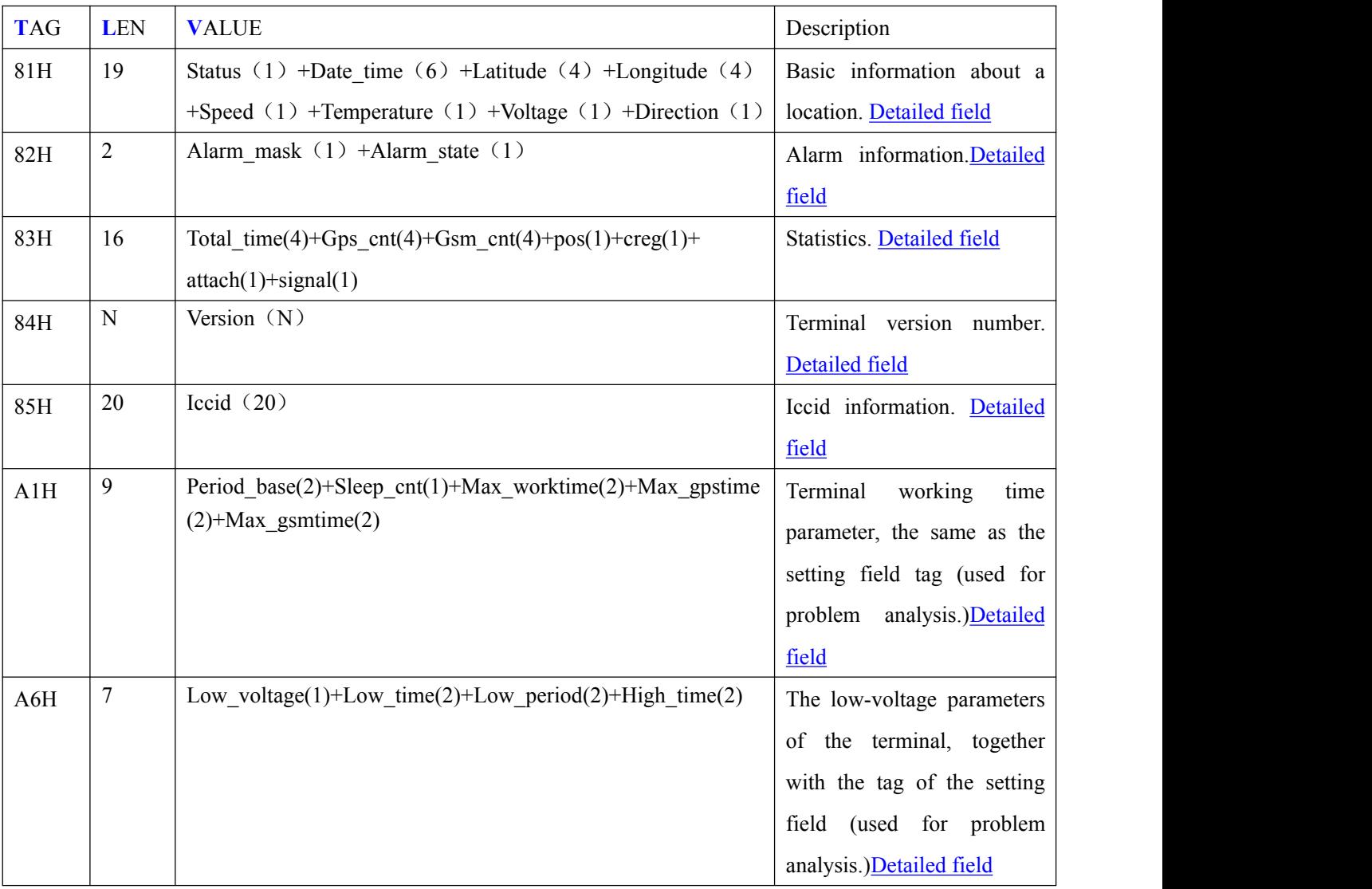

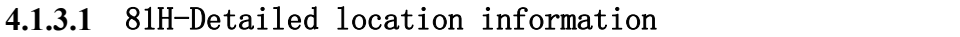

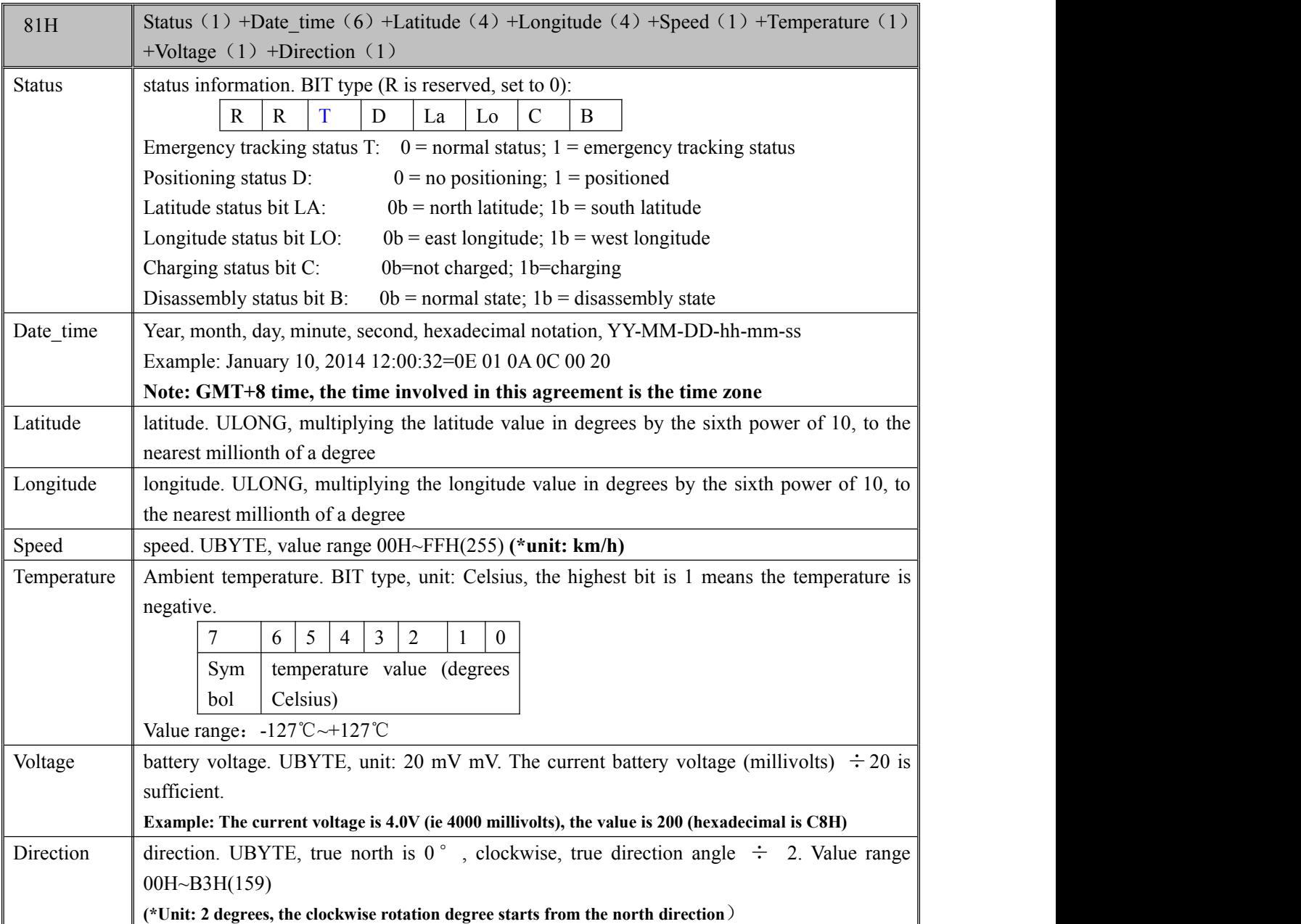

## <span id="page-8-0"></span>**4.1.3.2** 82H-Detailed alarm information

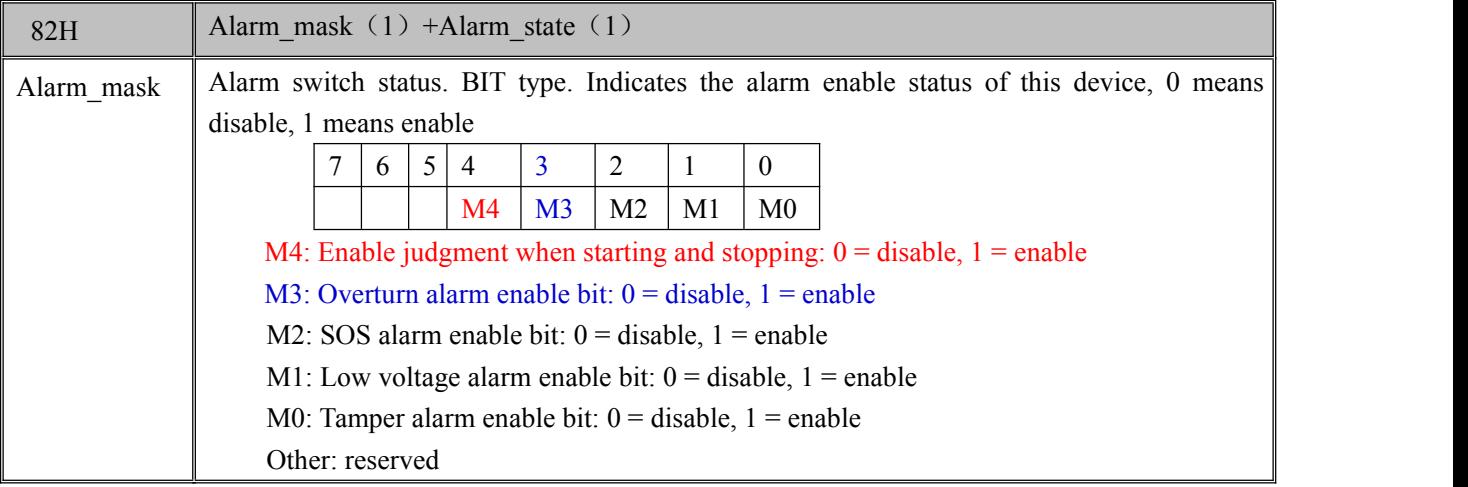

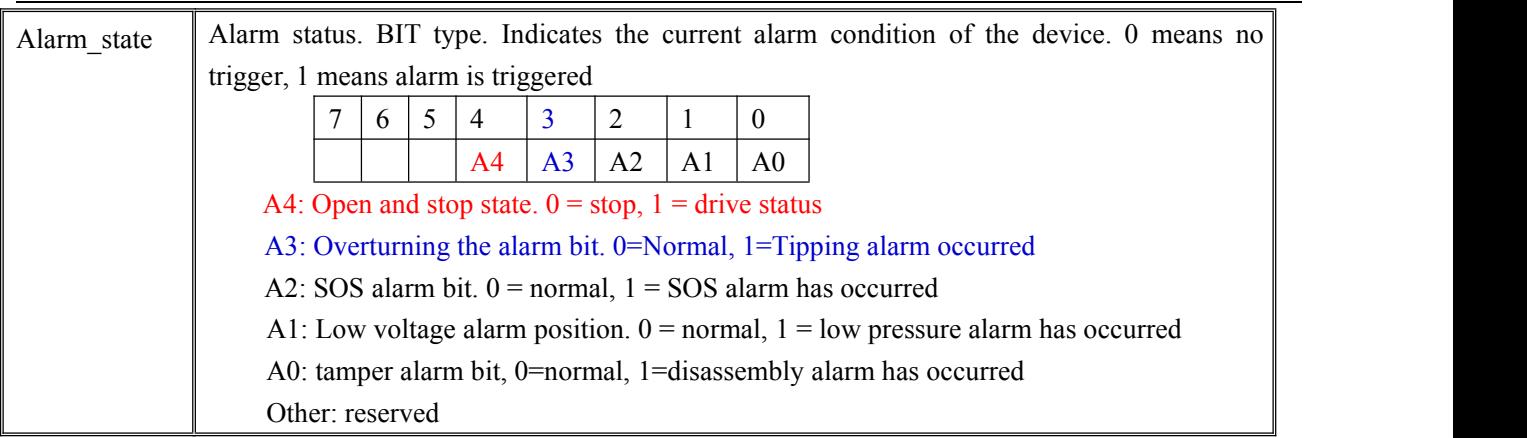

### **4.1.3.3** 83H-Detailed information

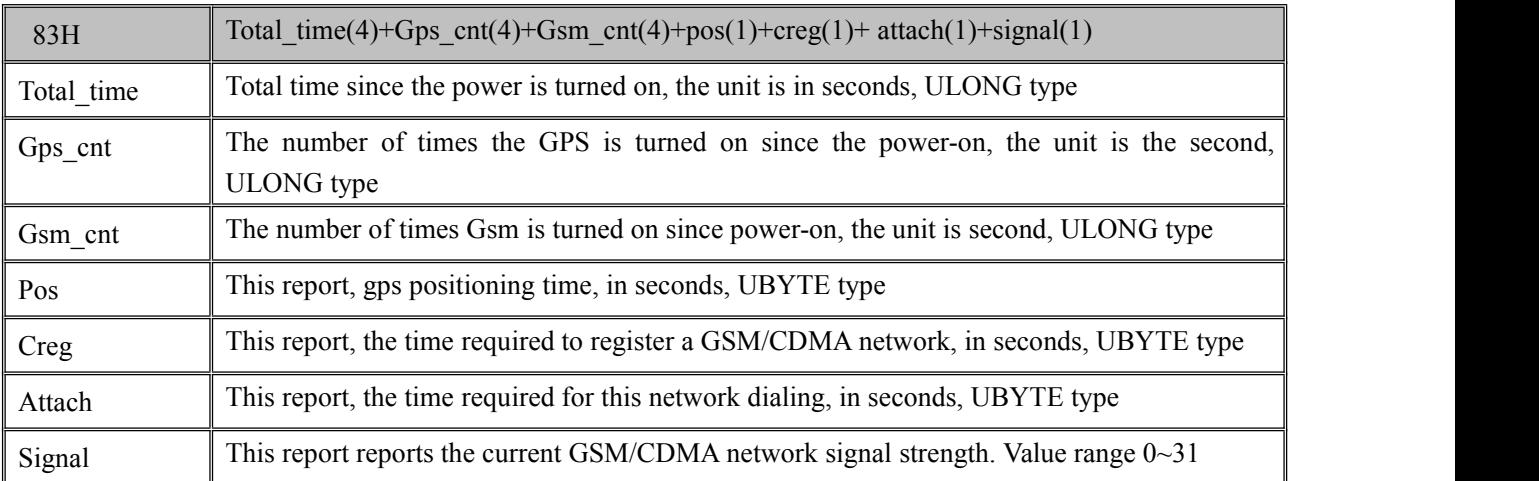

### **4.1.3.4** 84H-Terminal version number information

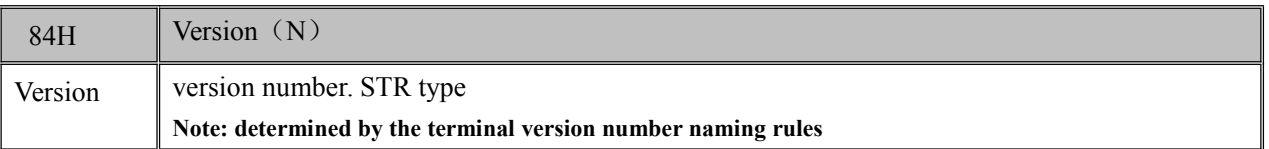

## **4.1.3.5** 85H-ICCID Information (optional)

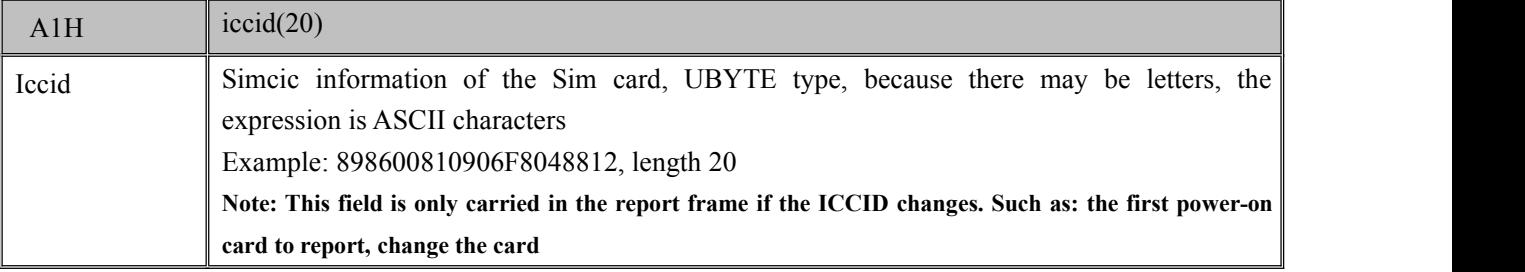

## **4.1.3.6** 86H-location additional information

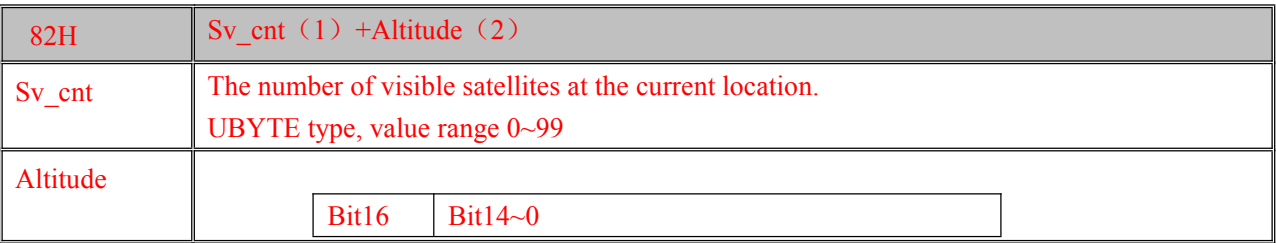

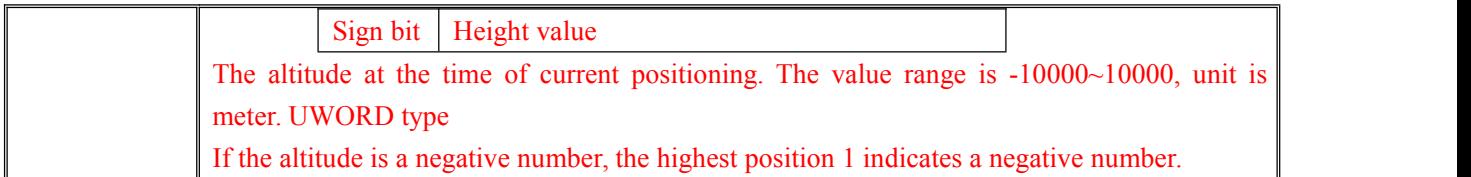

# <span id="page-10-0"></span>**4.1.4 Specific Protocol Frame Description**

# **4.1.4.1** Active reporting[11H]

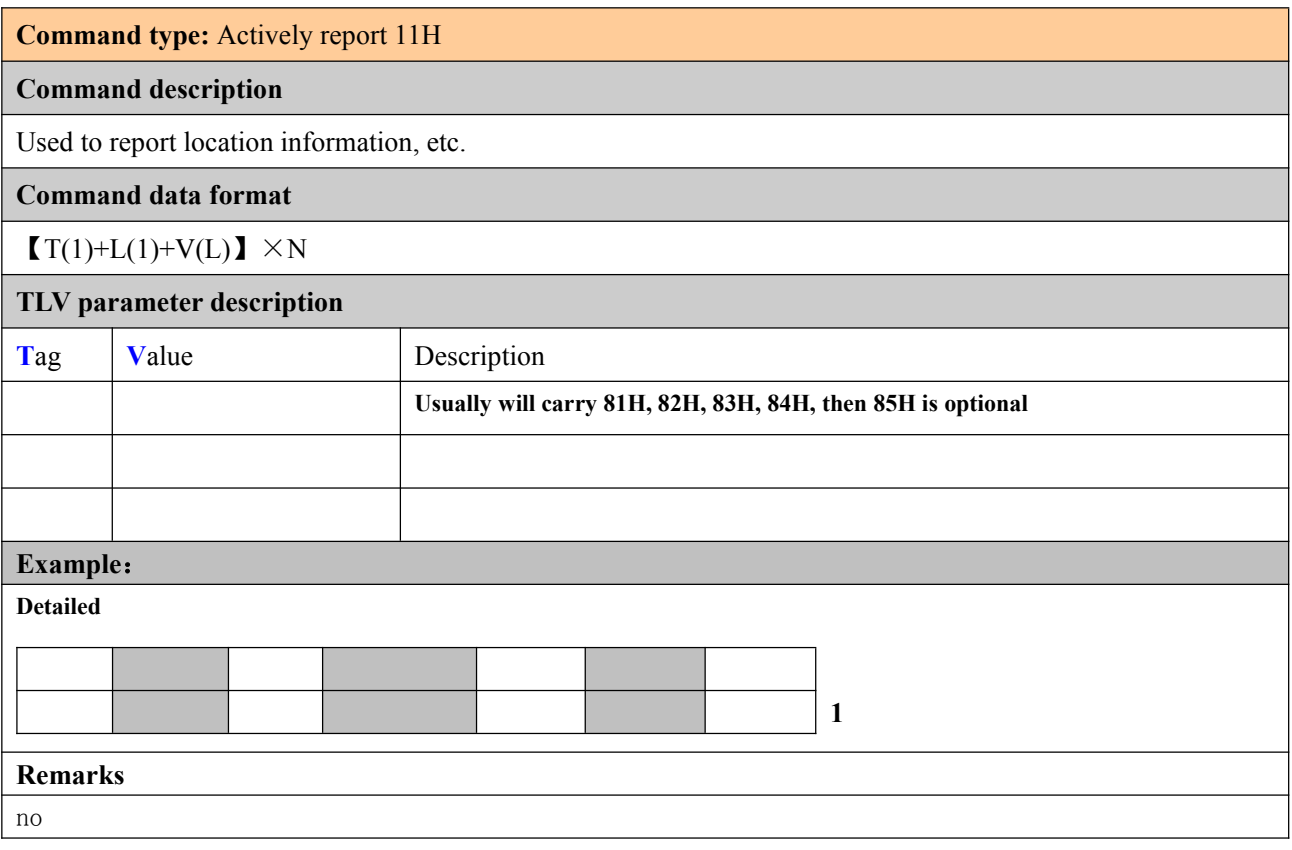

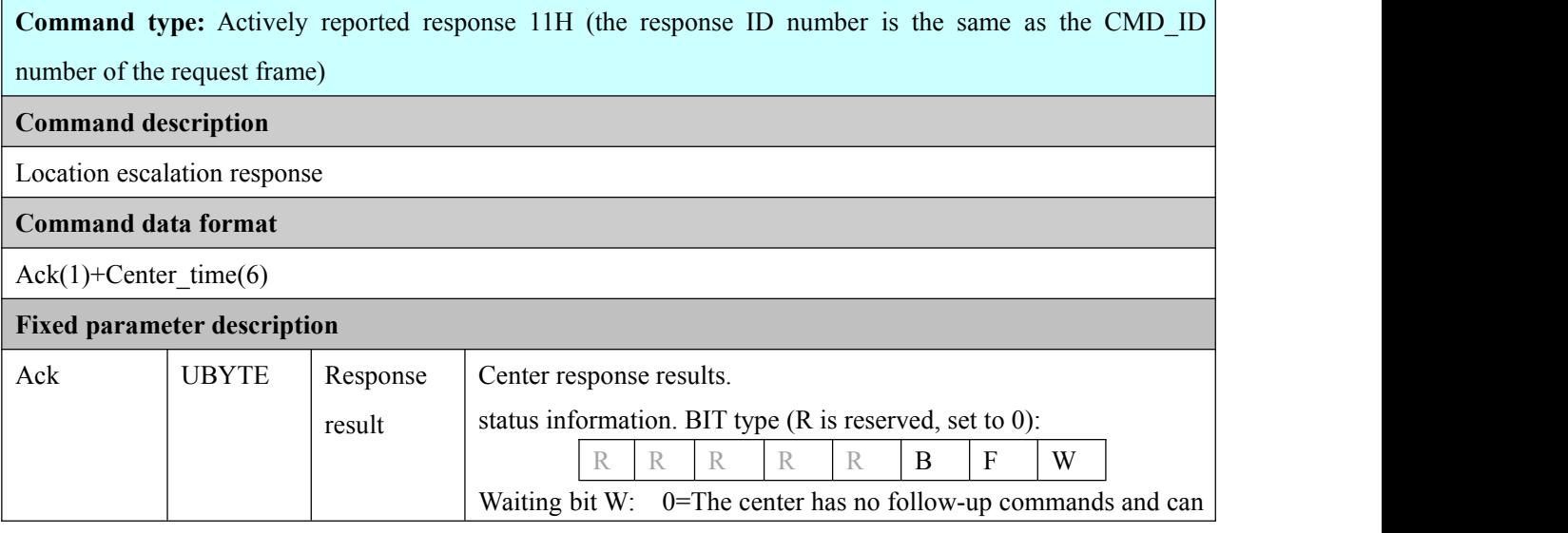

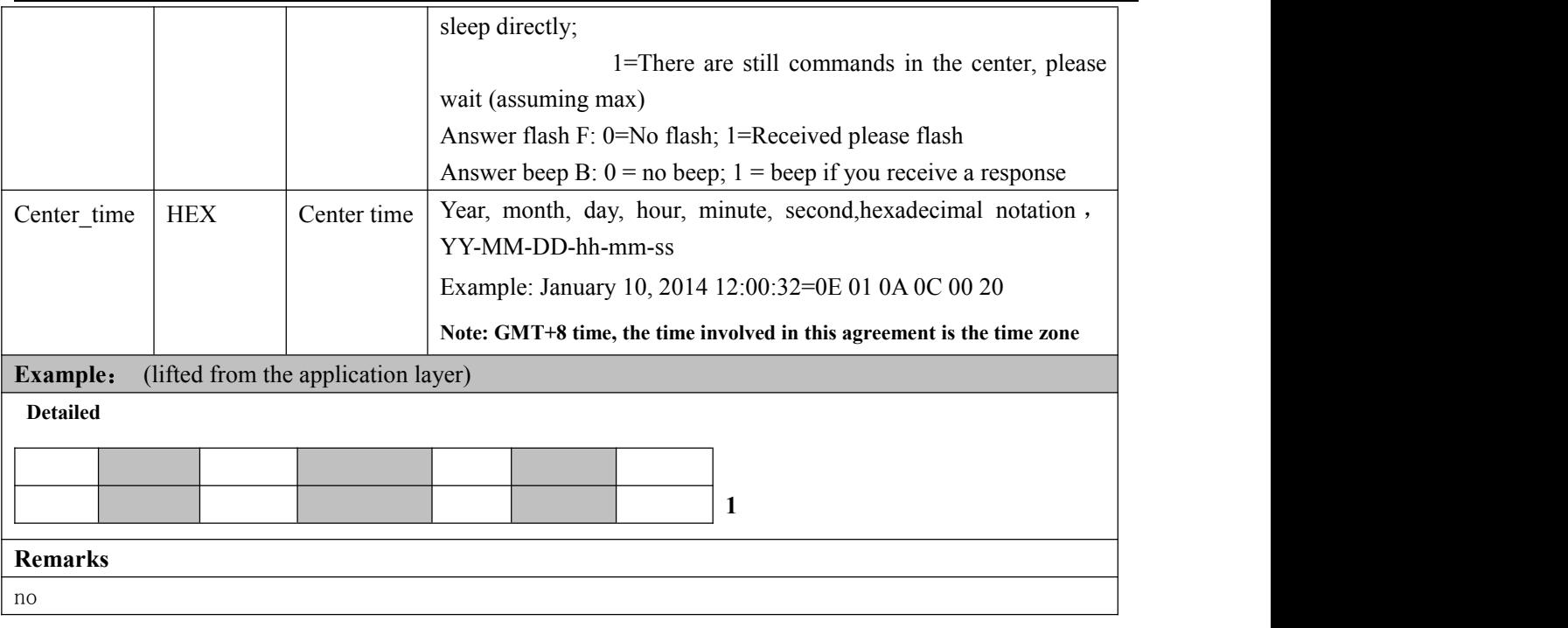

### **4.1.4.2** Blind area supplement[12H]

#### **Command type:** blind zone supplement 12H

#### **Command description**

Dead zone for the fishing boat version. Each time it is packaged and uploaded, one point includes latitude and longitude, speed, voltage, and temperature.

The general situation is: the terminal first reports the location, and then checks whether there is a blind spot, and then packs and transmits 1 packet of data, and then sleeps. Namely: a package of up to 10 blind spots, one upload only one package

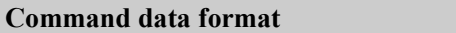

PackNum (1) +PackSize (1) + [Pack]  $\times$ N

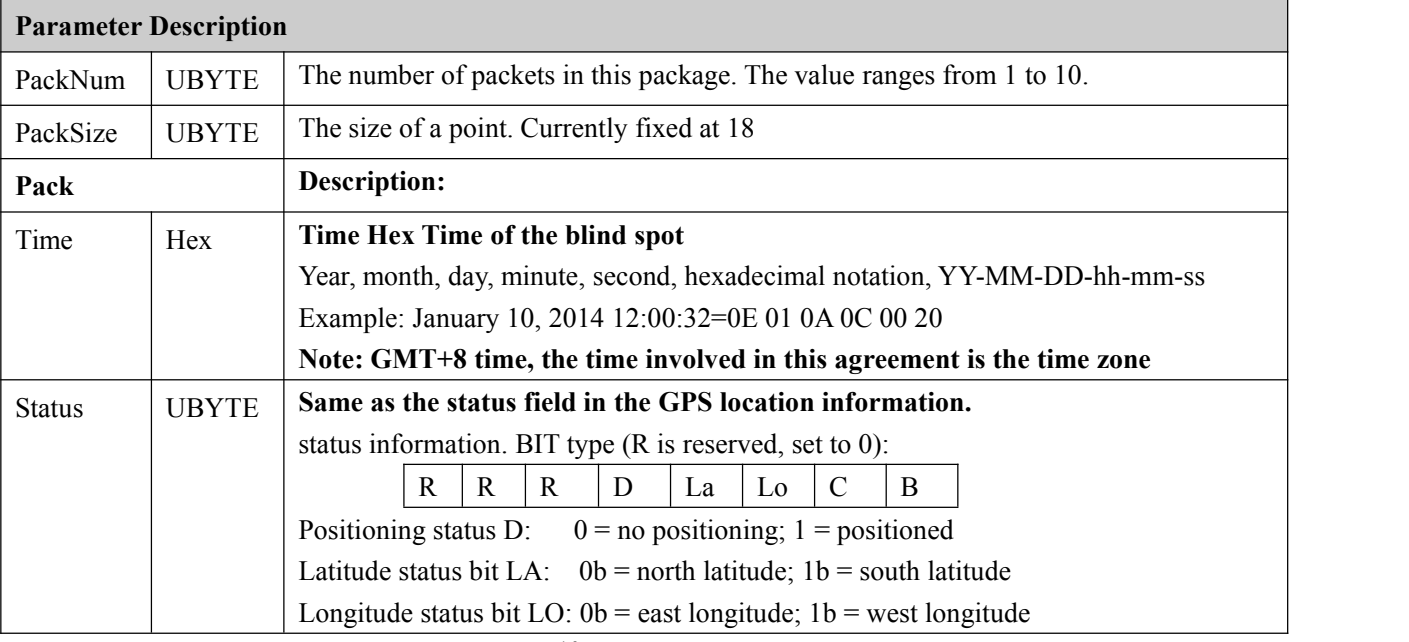

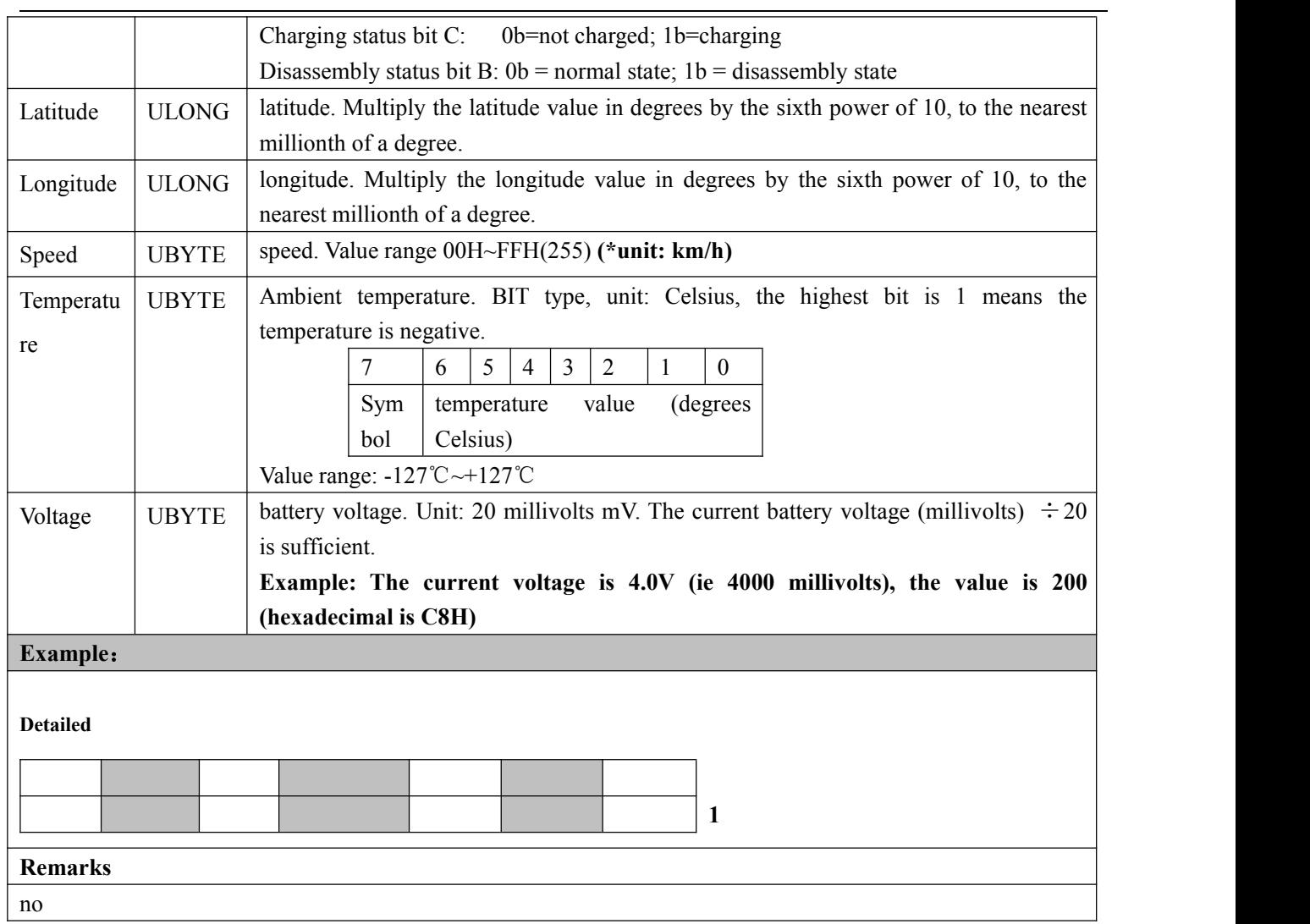

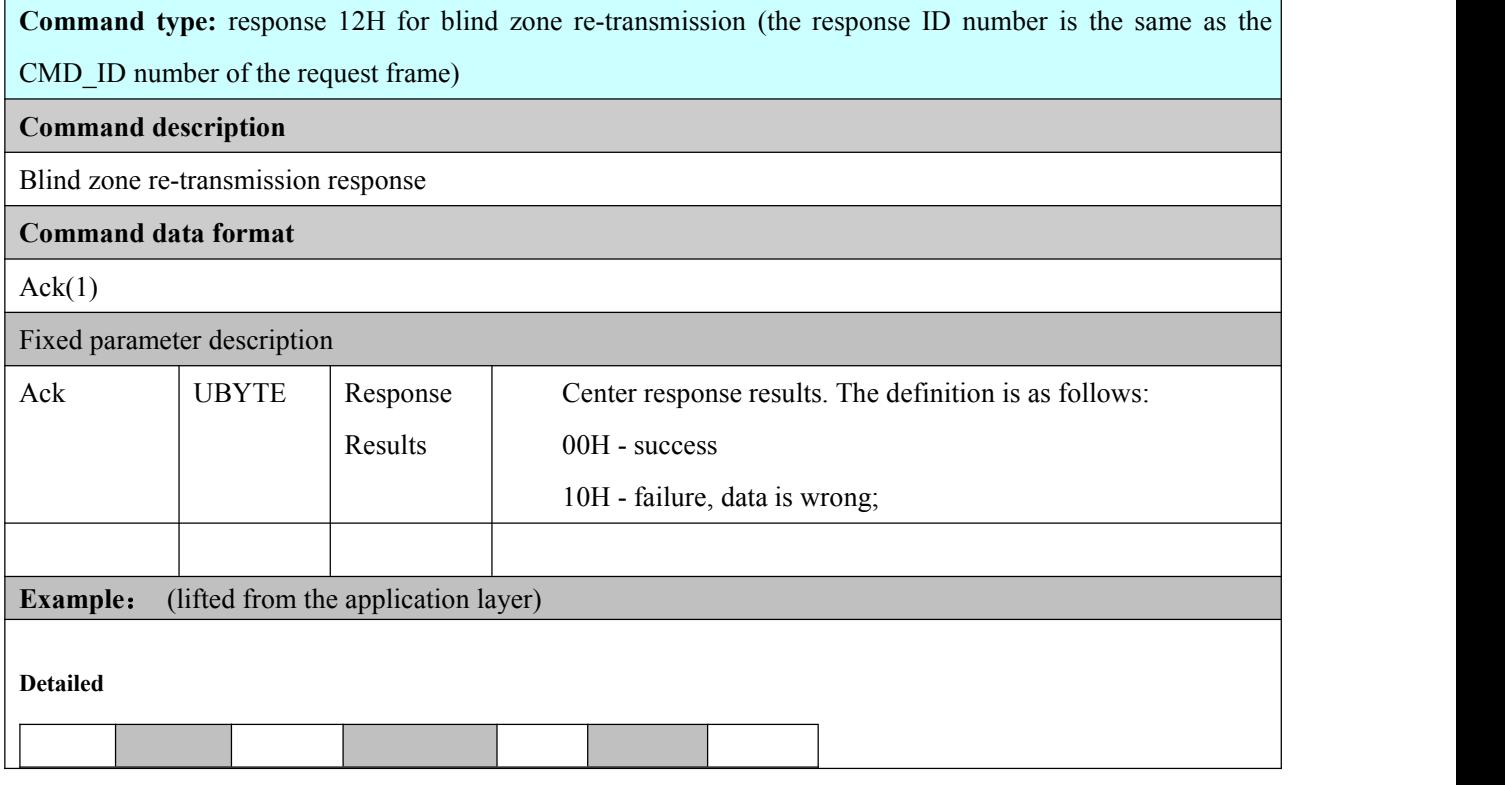

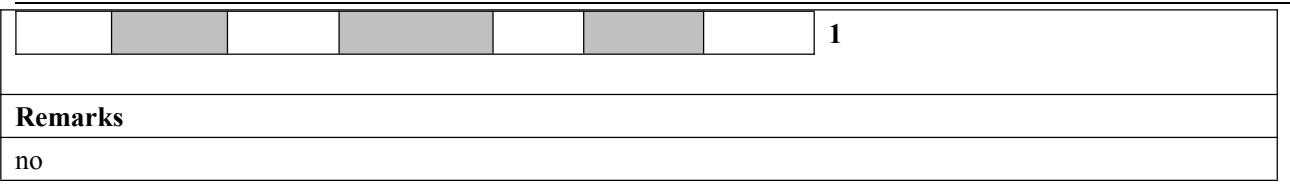

## <span id="page-13-0"></span>**4.2 Setting the Query Class**

Setting the query class command is a series of parameters and instructions of the platform, controlling the terminal to perform certain actions or returning certain information.

### <span id="page-13-1"></span>**4.2.1 Precautions**

**If there is a setting command, the center will give 01H (and subsequent commands) in the response** field Ack of the active report, and then send the relevant command down. After all the relevant commands **have received the response from the terminal, then the system will send an A7H- Tag setting command.**

## <span id="page-13-2"></span>**4.2.2 General Interaction Procedure for Setting Query Commands**

The following is the general action interaction process of this type of command. If there is a special, please refer to the process description in the specific action. Only the interaction process of the action is described here, and the process of the specific application service is not described.

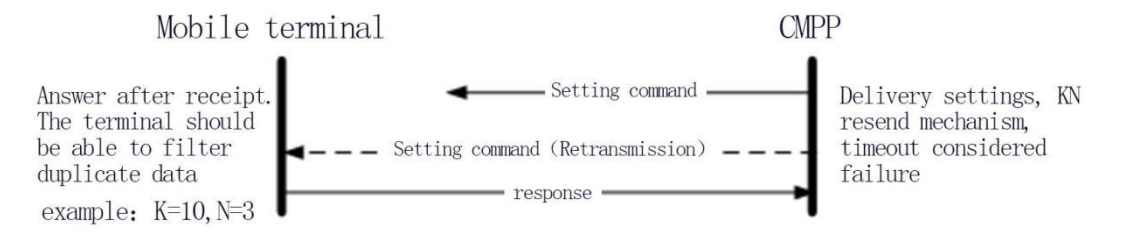

#### **Delivery process**

## <span id="page-13-3"></span>**4.2.3 TAG descriptions specific to this type of command**

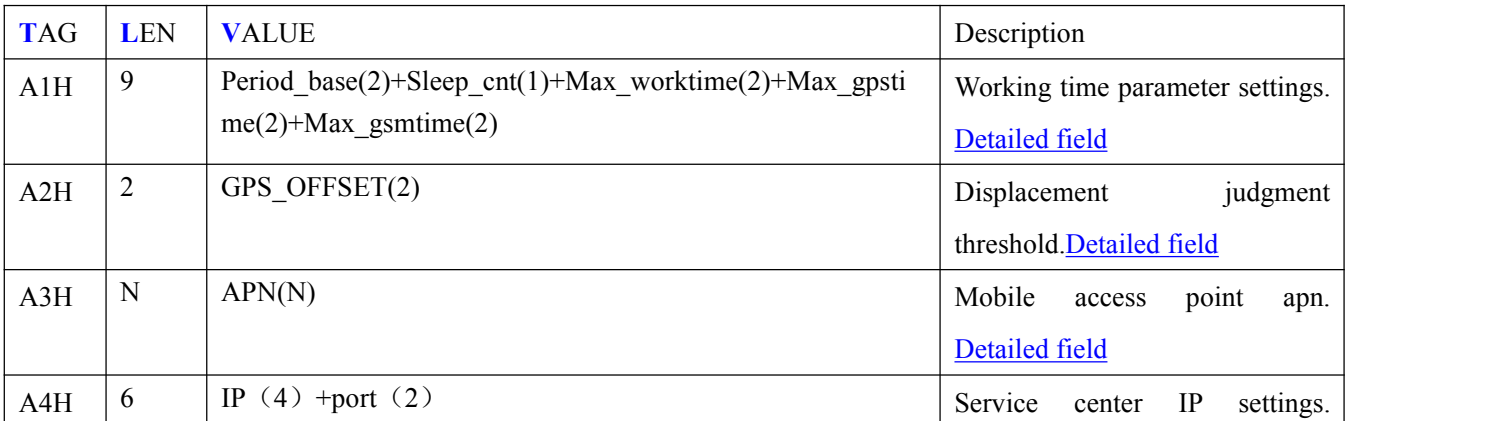

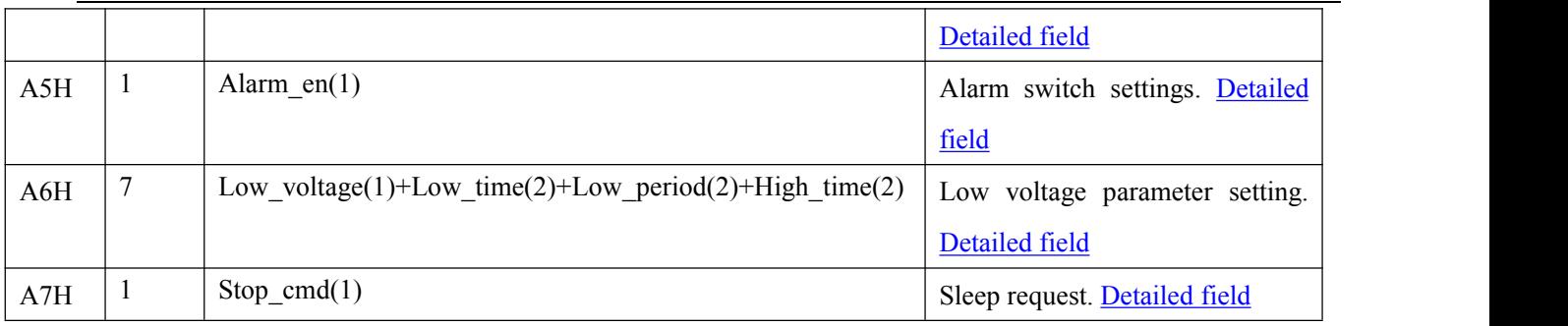

## **4.2.3.1** A1H-terminal working time parameter setting

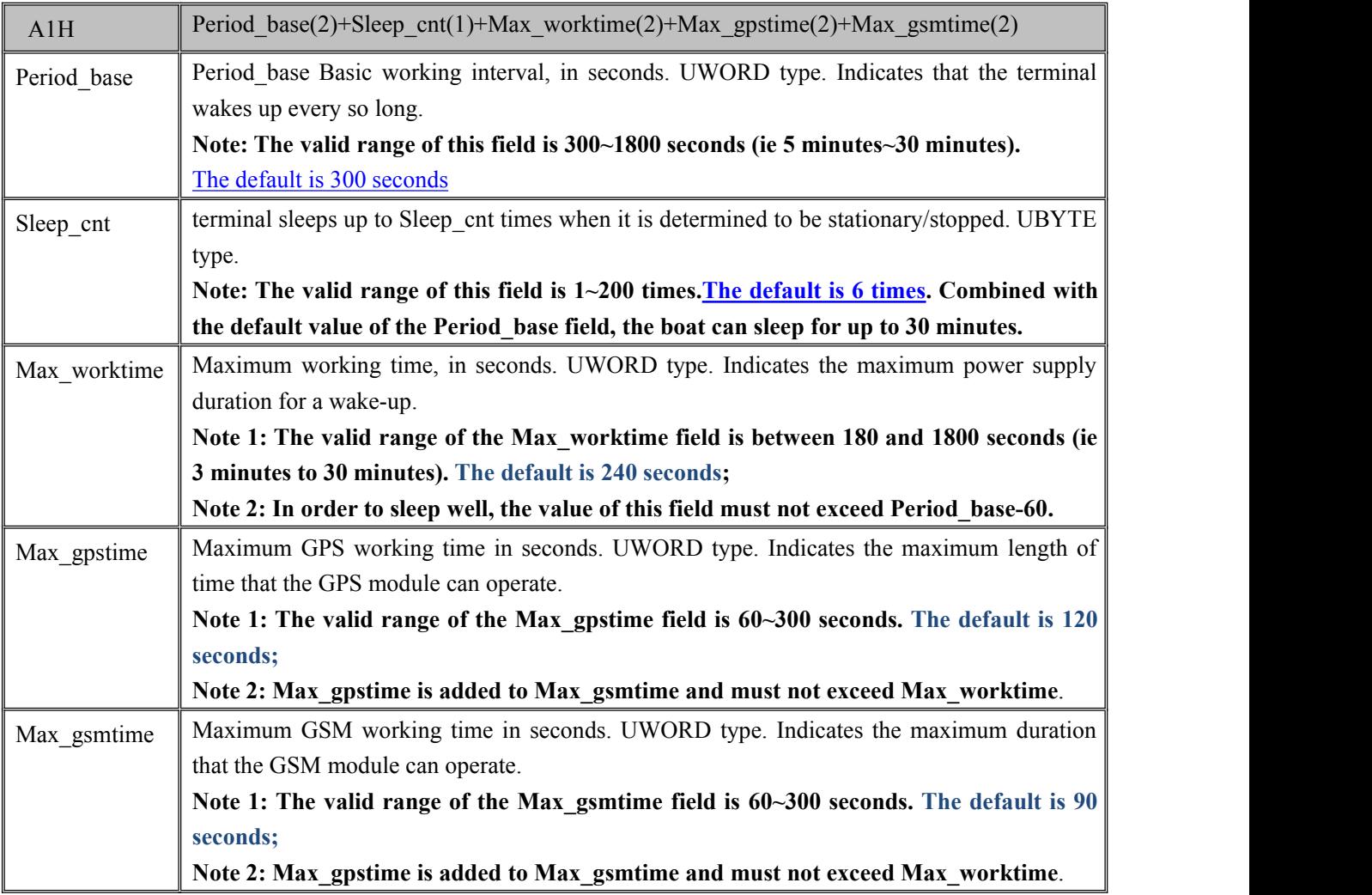

## **4.2.3.2** A2H-displacement judgment threshold setting

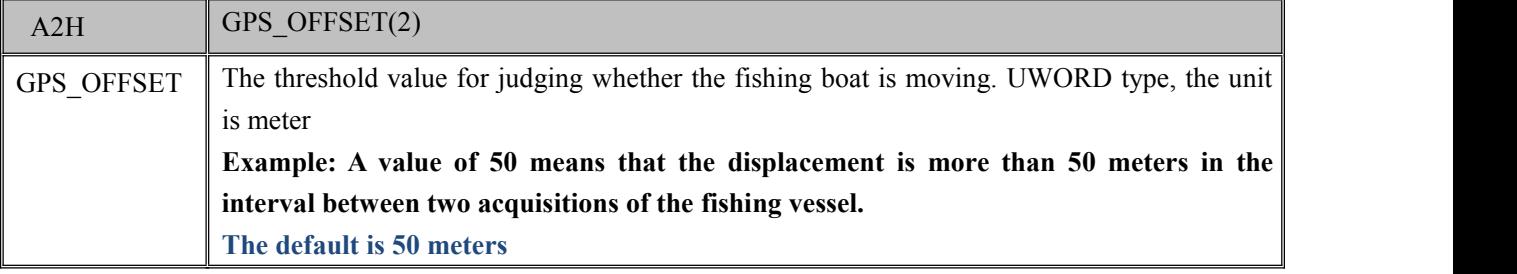

#### **4.2.3.3** A3H-Mobile apn settings

**Note: This frame is only available for the GPRS version. The CDMA version does not need to be implemented! !**

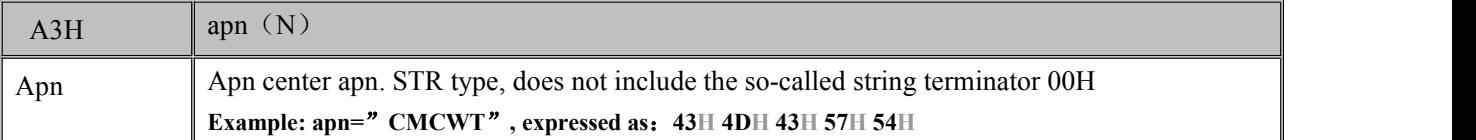

#### **4.2.3.4** Service Center IP Address Settings

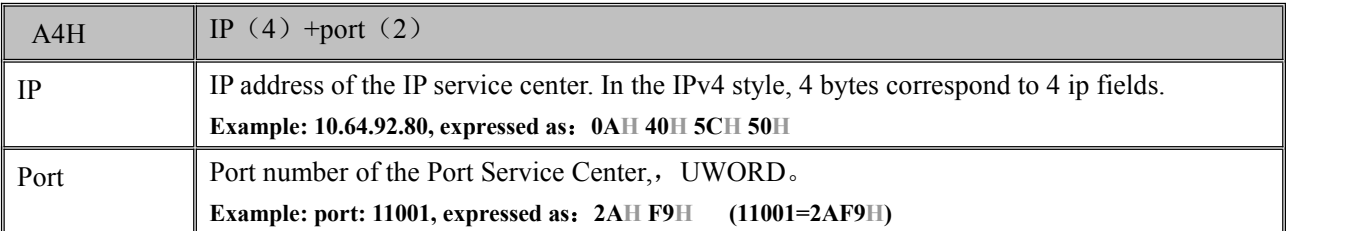

#### **4.2.3.5** A5H-Alarm switch settings

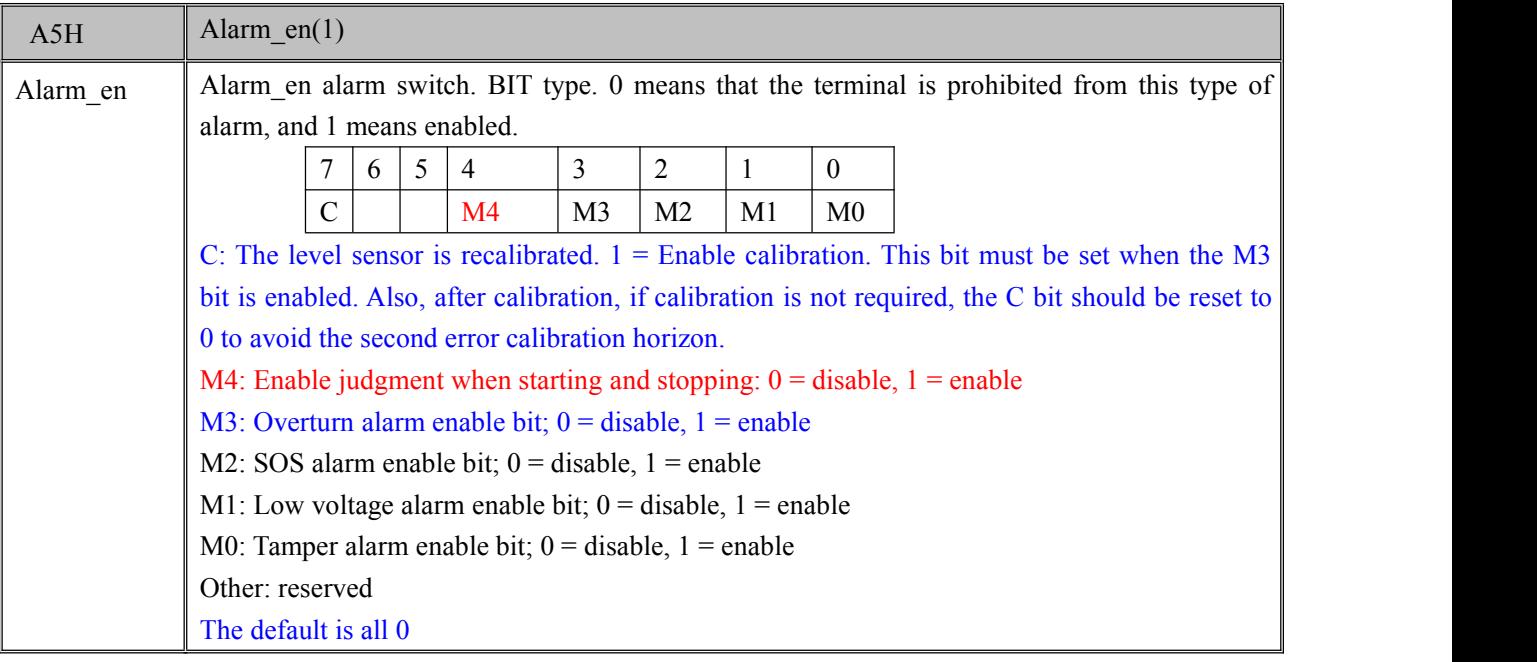

#### **4.2.3.6** A6H-low voltage parameter setting

**Note: When the terminal's battery low voltage is lower than Low\_voltage and continues to exceed** Low time time, it is considered to enter low voltage protection. At this point, the terminal no longer wakes **up according to the short period of Period\_base, but performs the sleep wakeup operation according to the long period of Low\_period (wake up and report the location).**

**When the terminal is charged, the battery voltage is higher than Low\_voltage and continues to exceed** the High time time, it is considered to be able to exit the low voltage protection. At this point, the terminal **resumes the original work cycle parameters to work.**

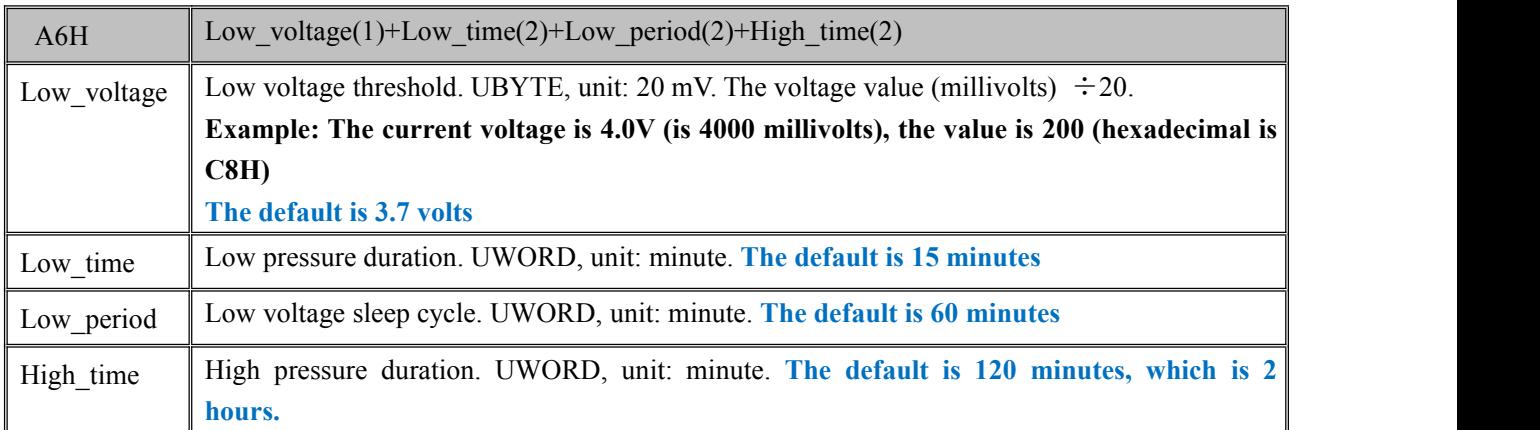

### **4.2.3.7** A7H-Sleep Request Settings

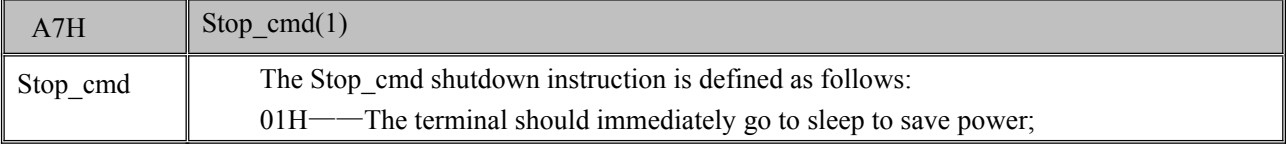

## **4.2.3.8** A8H-Emergency Tracking Request Settings

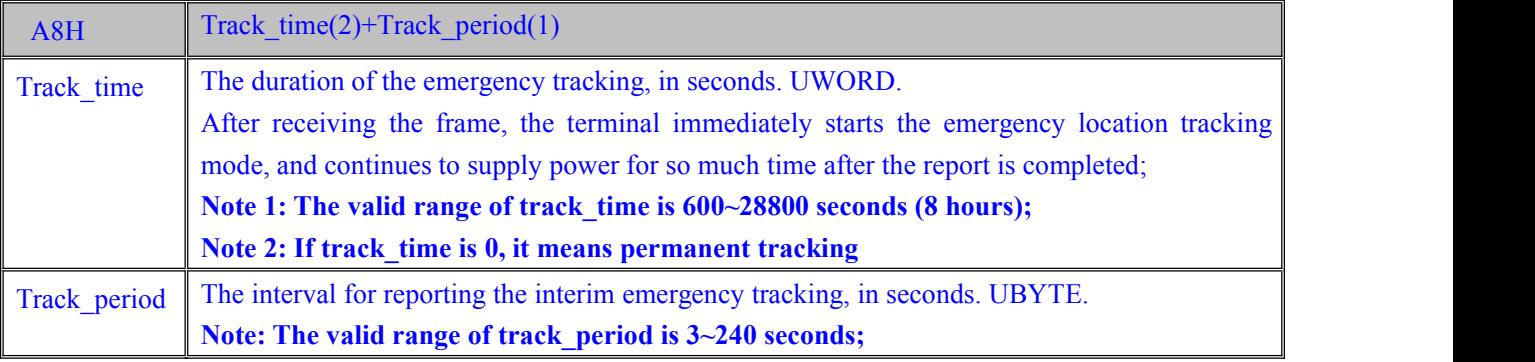

## **4.2.3.9** A9H-Stop Emergency Tracking Settings

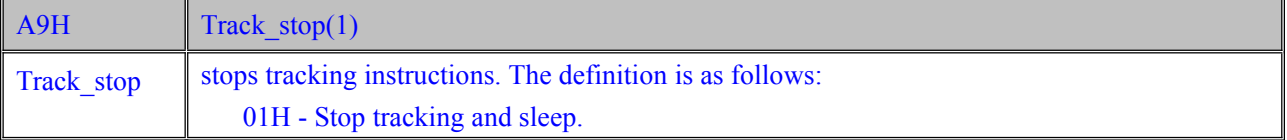

#### **4.2.3.10** B1H-Time zone setting

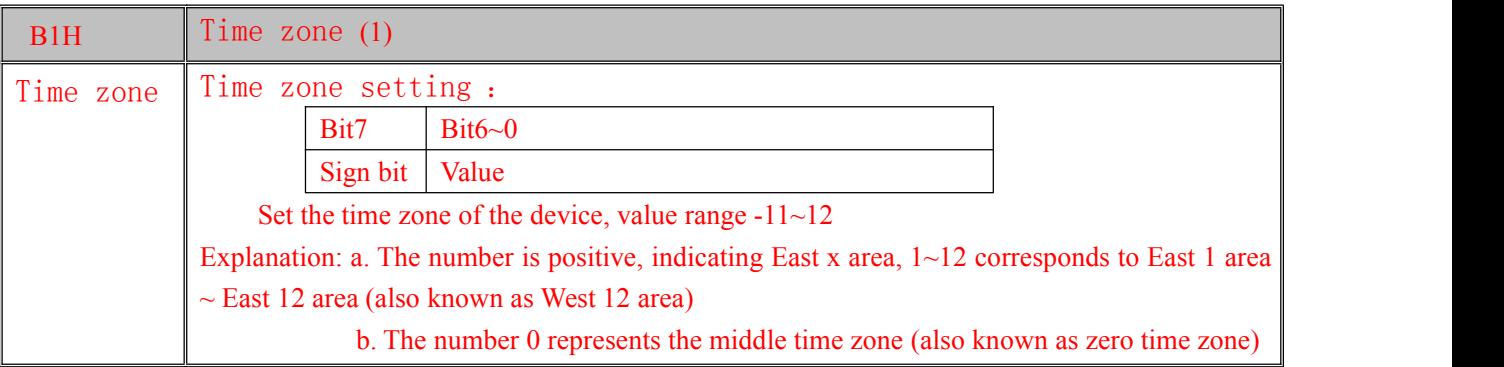

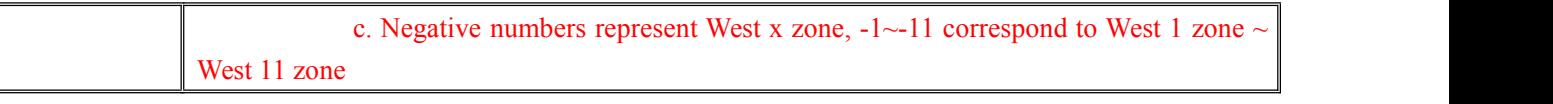

# <span id="page-17-0"></span>**4.2.4 Specific Protocol Frame Description**

## **4.2.4.1** Terminal Parameter Configuration [21H]

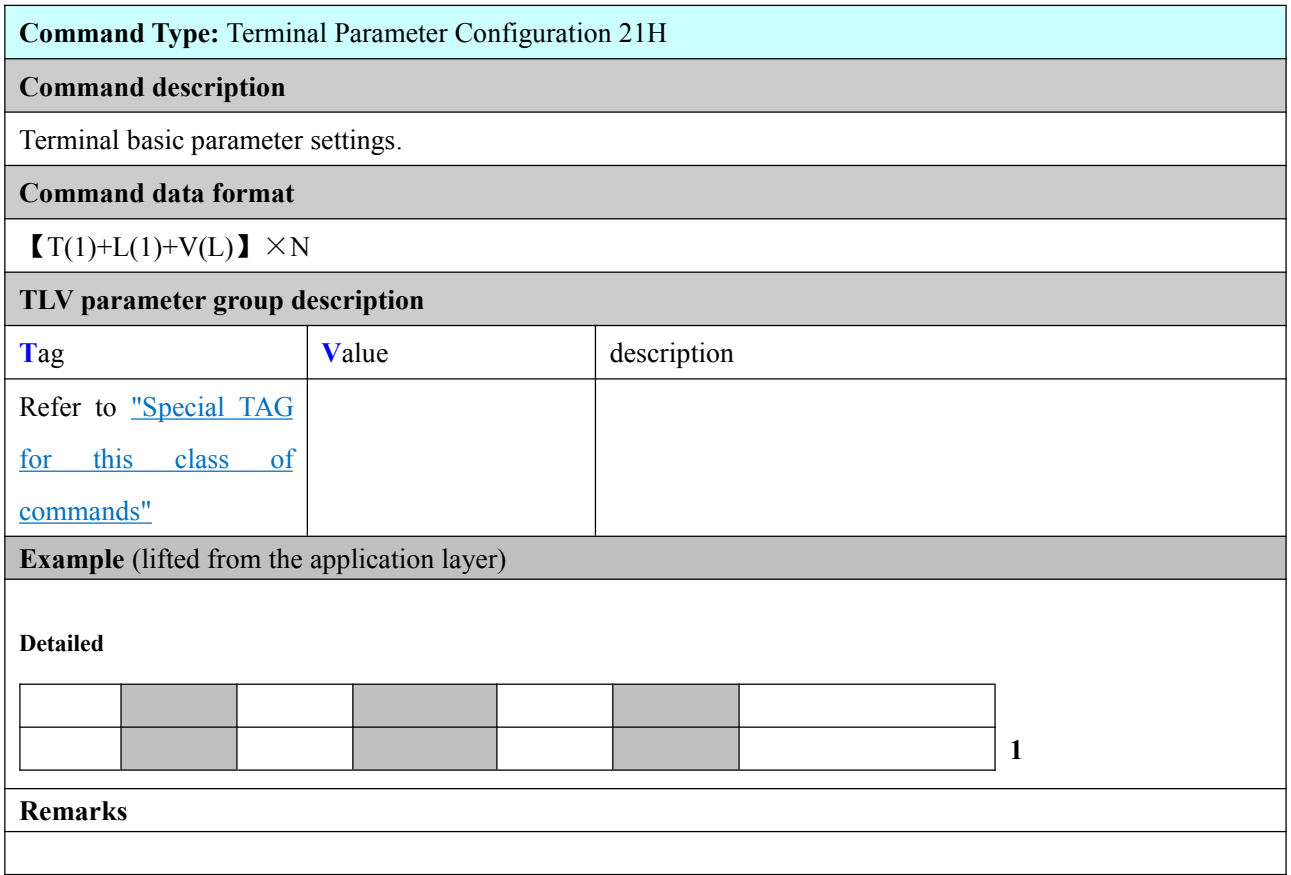

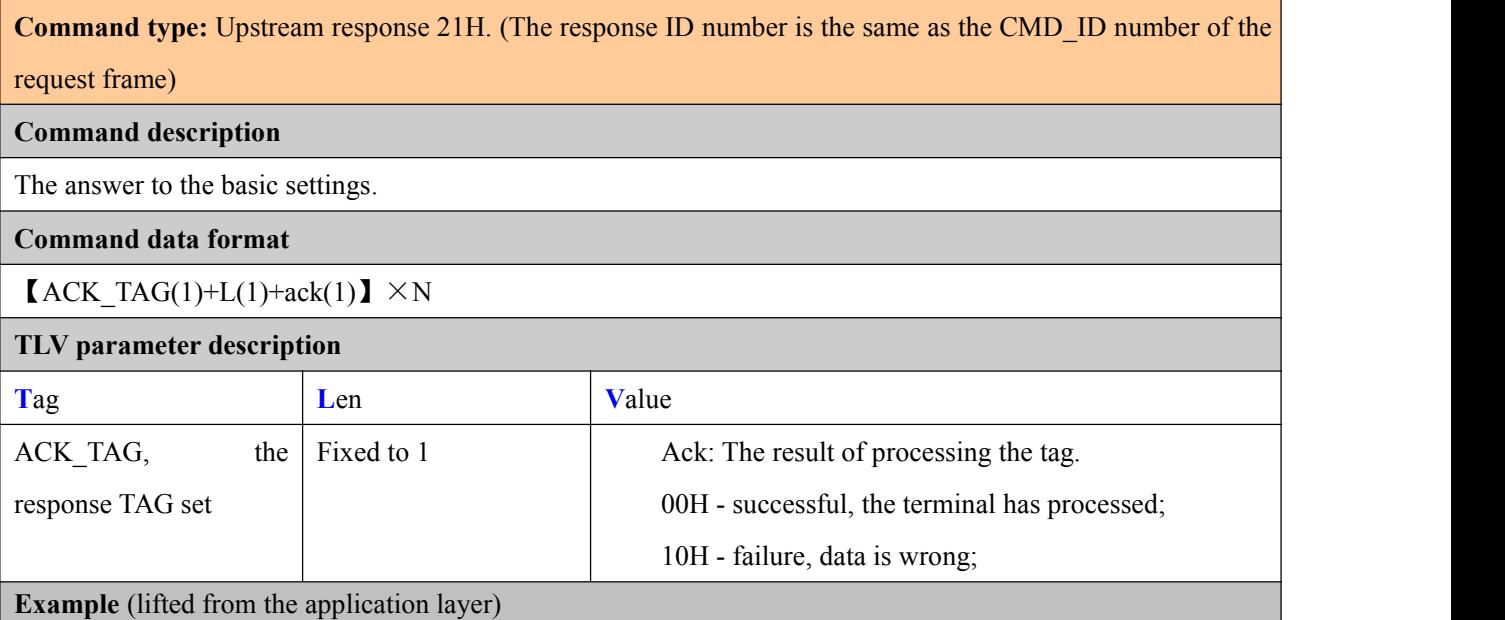

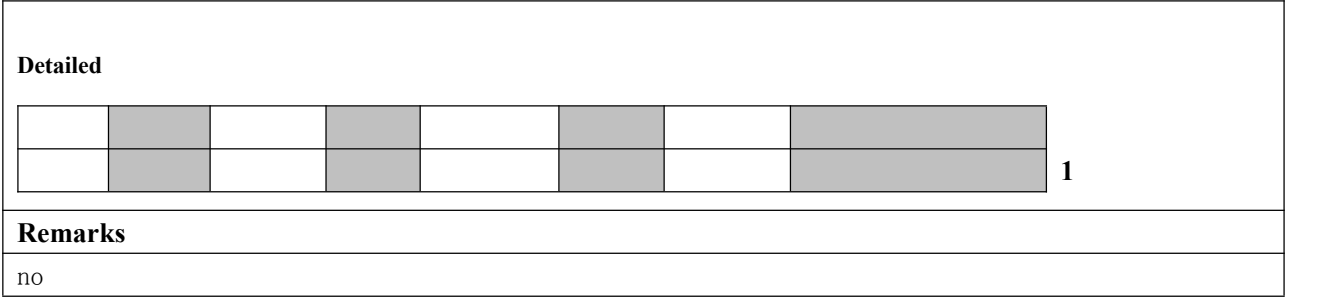

## **4.2.4.2** Terminal Parameter Query [22H]

#### **This frame is temporarily reserved and will not be implemented! !**

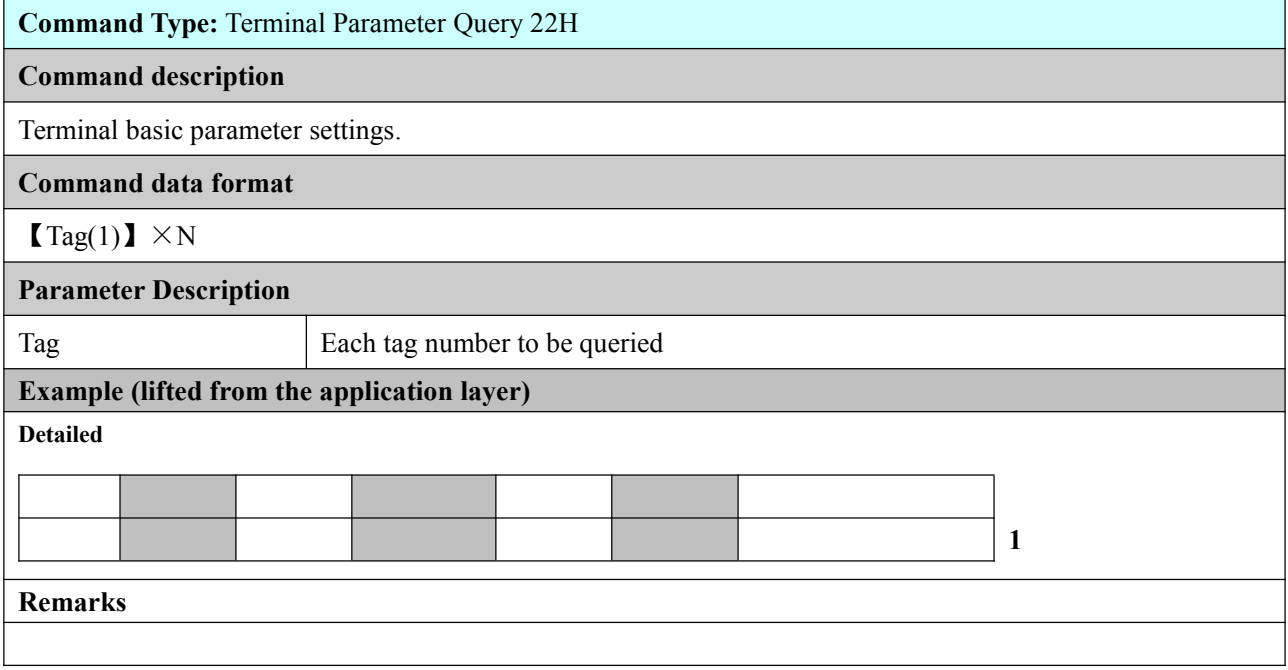

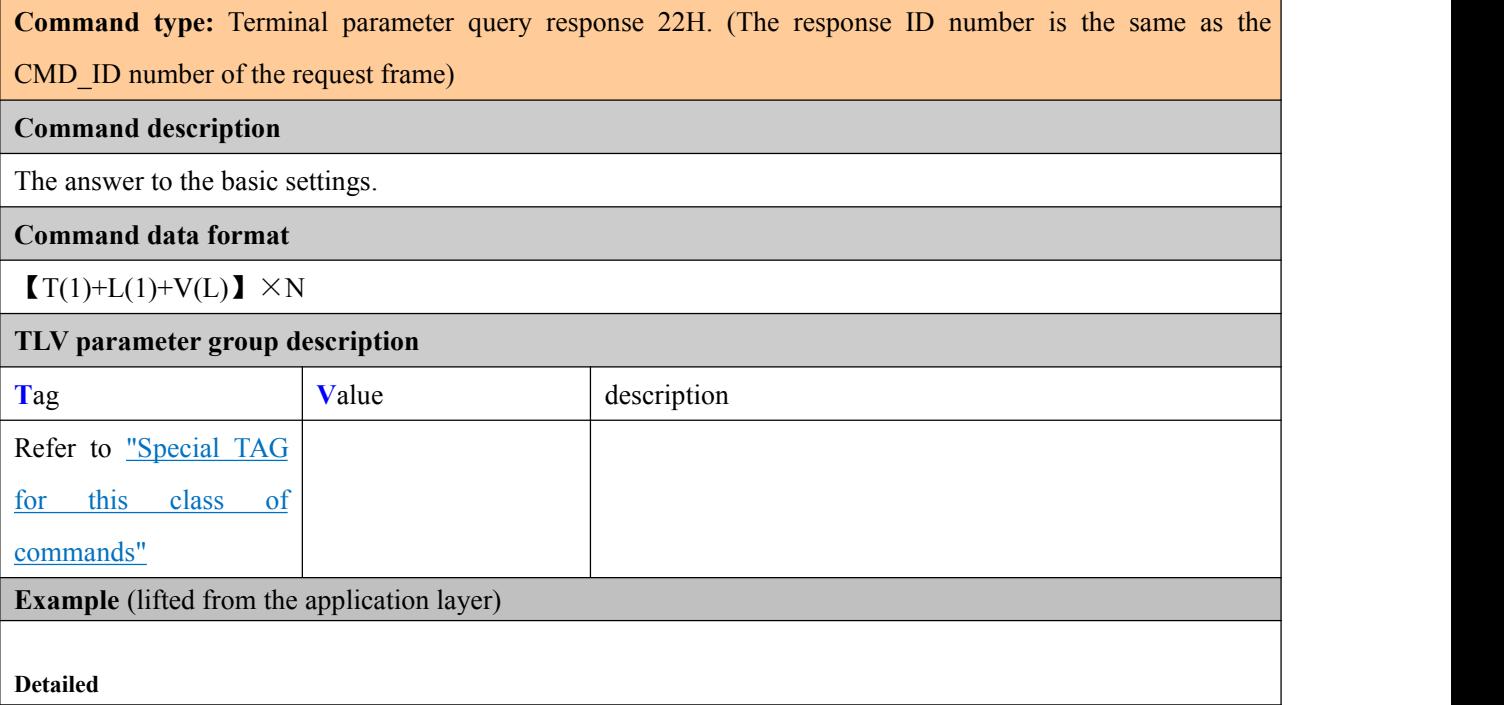

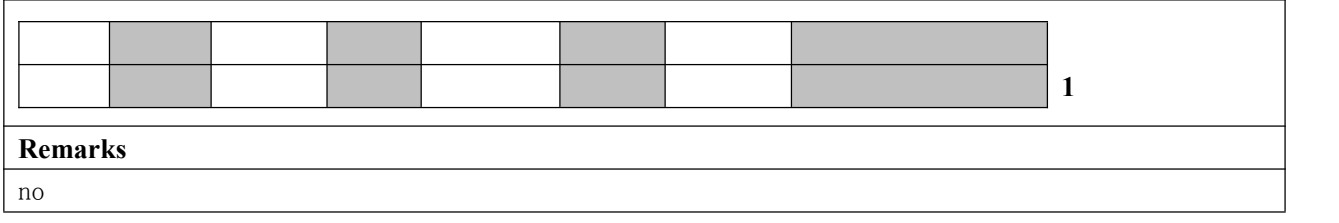

## **4.2.4.3** TTS broadcast test [23H]

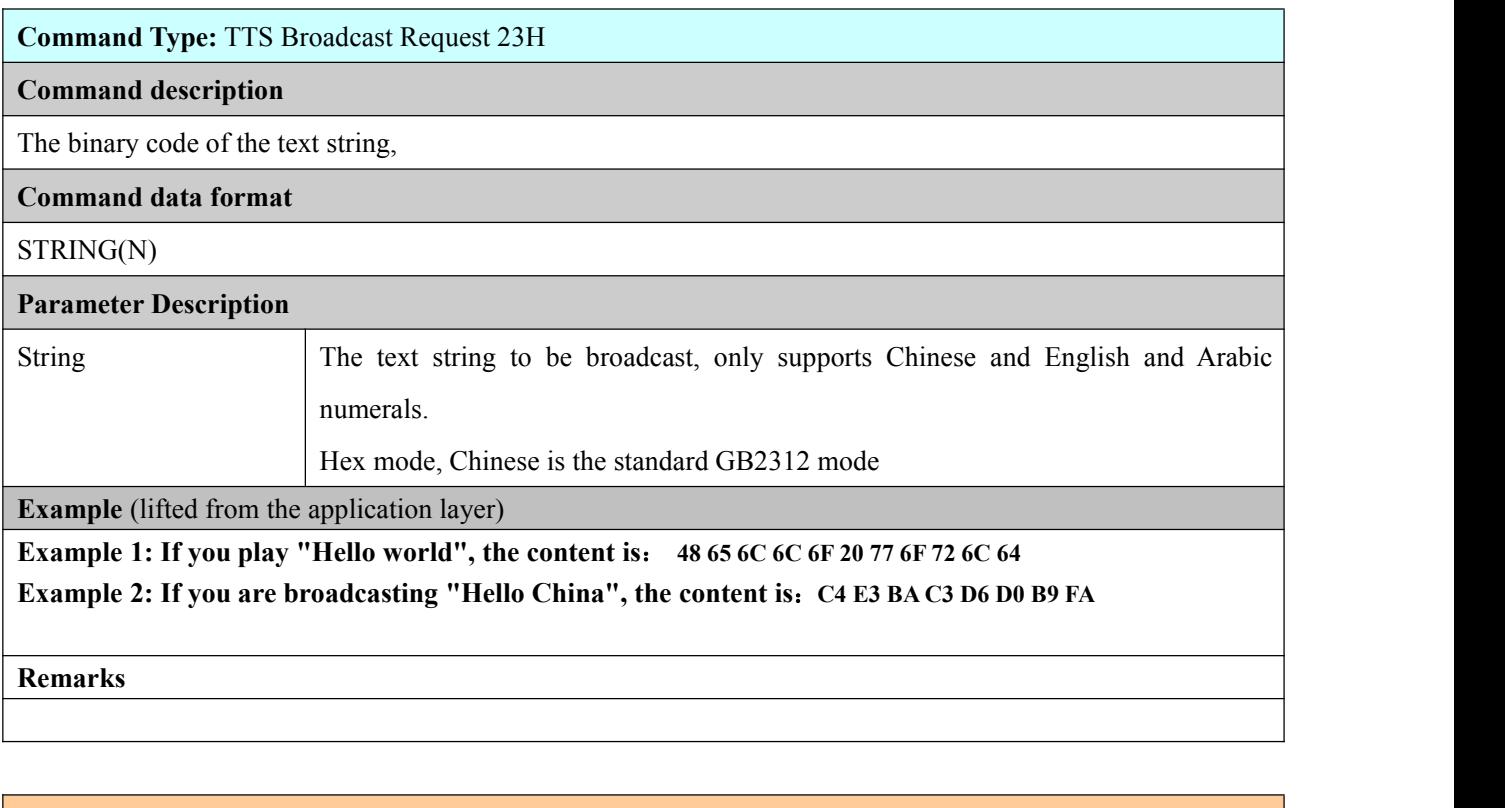

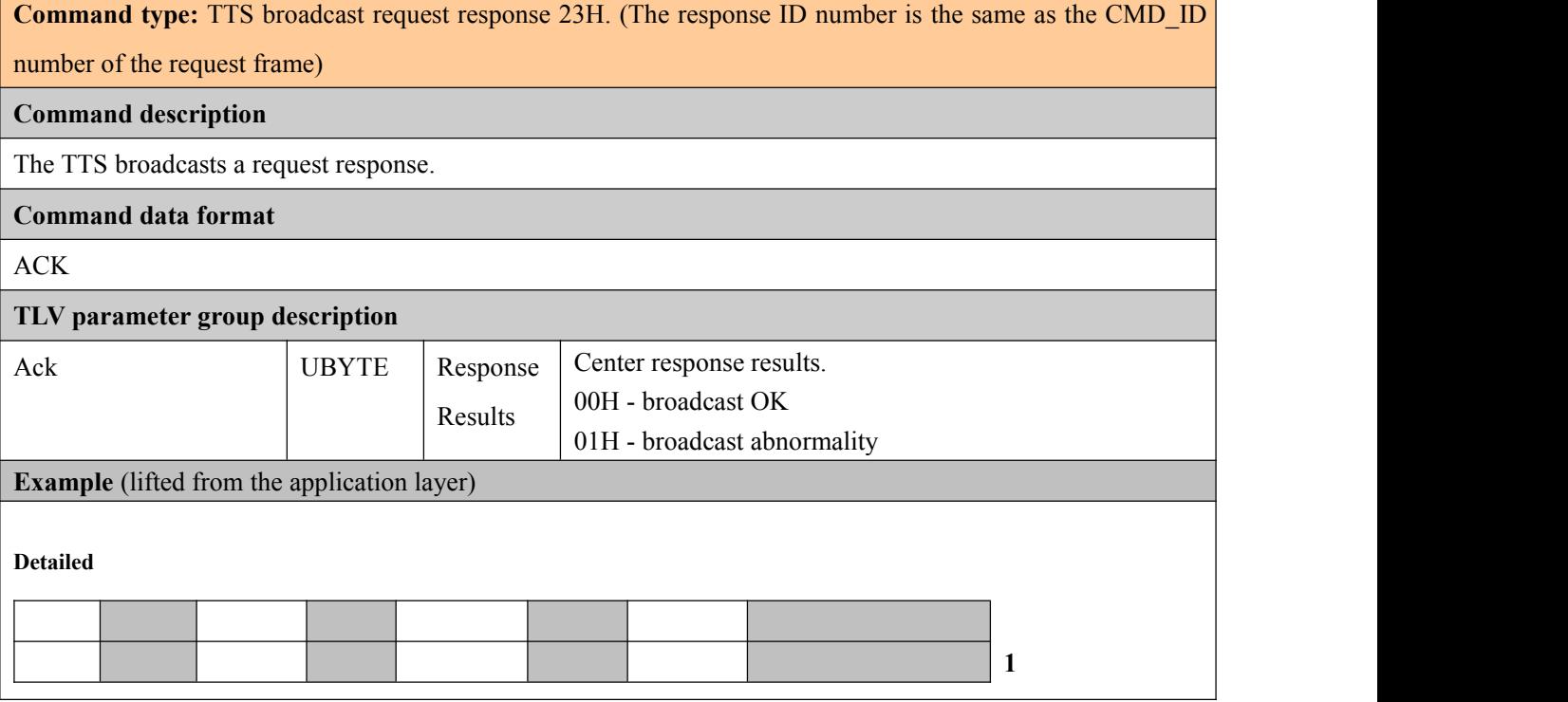

#### **4.2.4.4** Remote Upgrade Settings [28H]

#### **This frame is temporarily reserved and will not be implemented! !**

#### **Command Type:** Remote Upgrade Configuration 28H

#### **Command description**

Remote upgrade settings. After receiving the setting, the terminal determines whether the upgrade is needed by comparing the version number. If the upgrade is required, the response needs to be upgraded and connected to the target server to obtain new firmware.

#### **Command data format**

#### OTA\_IP(4)+OTA\_PORT(2)+VER\_LEN(1)+VERSION(N)

#### **Parameter group description**

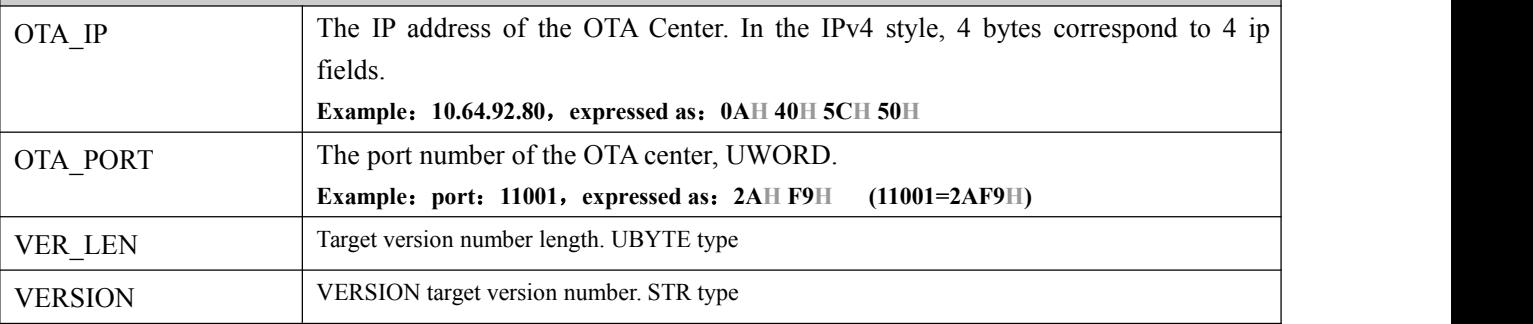

**Example** (lifted from the application layer)

#### **Detailed**

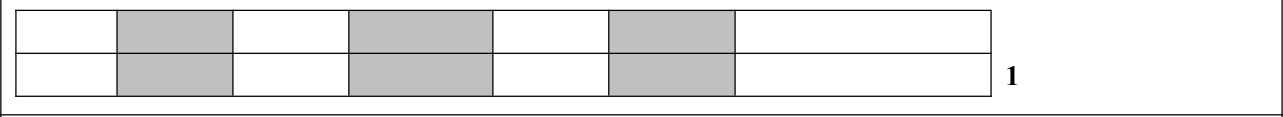

#### **Remarks**

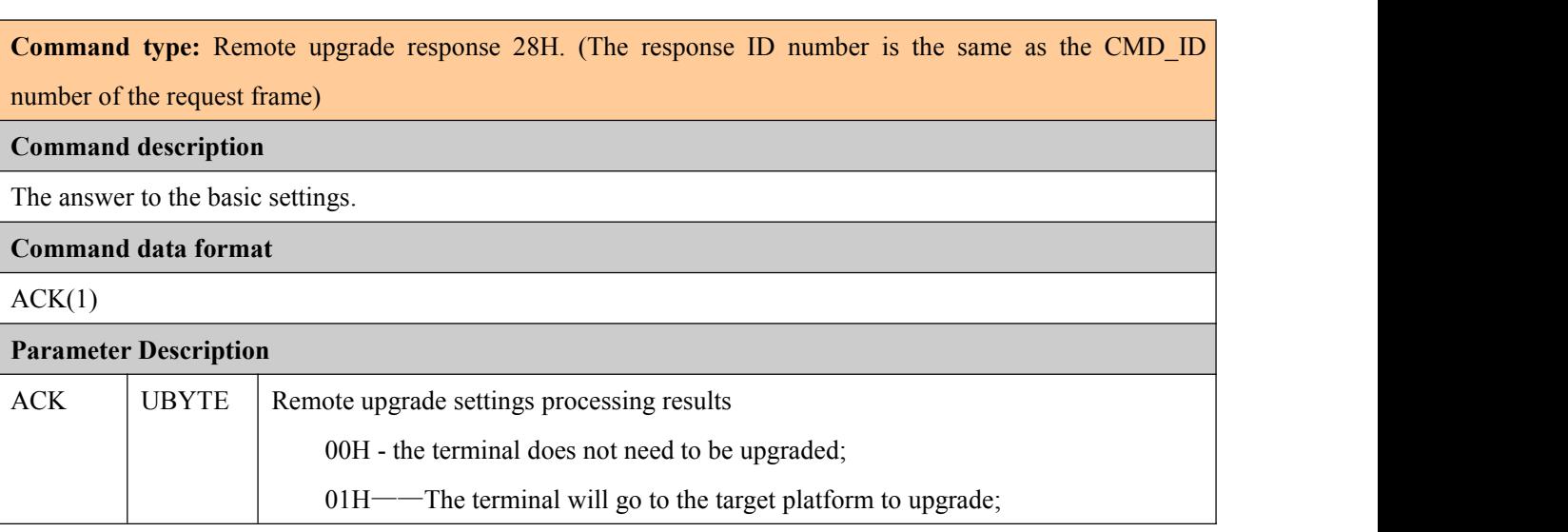

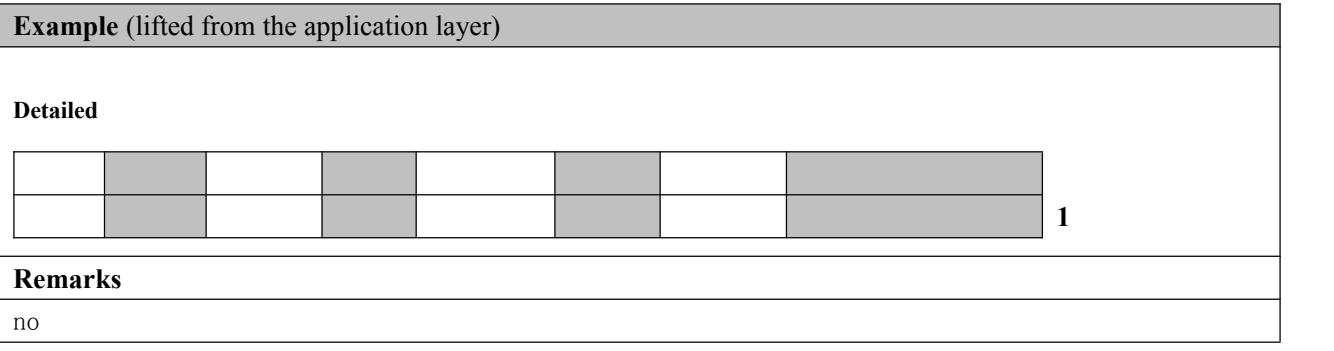

# <span id="page-22-0"></span>**Appendix B Example of XOR Checksum Calculation Code**

```
 public UBYTE Caculate(UBYTE* msg, UWORD len) \bullet {
UBYTE chksum = 0;
 UWORD i; \bullet and \bullet and \bullet and \bullet and \bullet• for (i = 0; i \langle len; i^{++}\rangle)\bullet chksum = chksum \text{msg}[i];\bullet \} return chksum; \bullet \quad \}
```